# Package 'pegas'

December 16, 2021

<span id="page-0-0"></span>Version 1.1

Date 2021-12-15

Title Population and Evolutionary Genetics Analysis System

**Depends** R ( $>= 3.2.0$ ), ape ( $>= 5.3-11$ )

Imports graphics, utils, methods

Suggests rgl, snpStats, adegenet

## ZipData no

Description Functions for reading, writing, plotting, analysing, and manipulating allelic and haplotypic data, including from VCF files, and for the analysis of population nucleotide sequences and micro-satellites including coalescent analyses, linkage disequilibrium, population structure (Fst, Amova) and equilibrium (HWE), haplotype networks, minimum spanning tree and network, and median-joining networks.

License GPL  $(>= 2)$ 

URL <http://ape-package.ird.fr/pegas.html>

NeedsCompilation yes

Author Emmanuel Paradis [aut, cre, cph]

```
(<https://orcid.org/0000-0003-3092-2199>),
Thibaut Jombart [aut, cph] (<https://orcid.org/0000-0003-2226-8692>),
Zhian N. Kamvar [aut, cph] (<https://orcid.org/0000-0003-1458-7108>),
Brian Knaus [aut, cph] (<https://orcid.org/0000-0003-1665-4343>),
Klaus Schliep [aut, cph] (<https://orcid.org/0000-0003-2941-0161>),
Alastair Potts [aut, cph] (<https://orcid.org/0000-0003-0919-7279>),
David Winter [aut, cph] (<https://orcid.org/0000-0002-6165-0029>)
```
Maintainer Emmanuel Paradis <Emmanuel.Paradis@ird.fr>

Repository CRAN

Date/Publication 2021-12-16 12:20:02 UTC

## R topics documented:

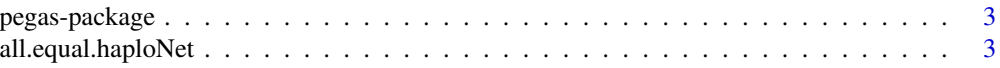

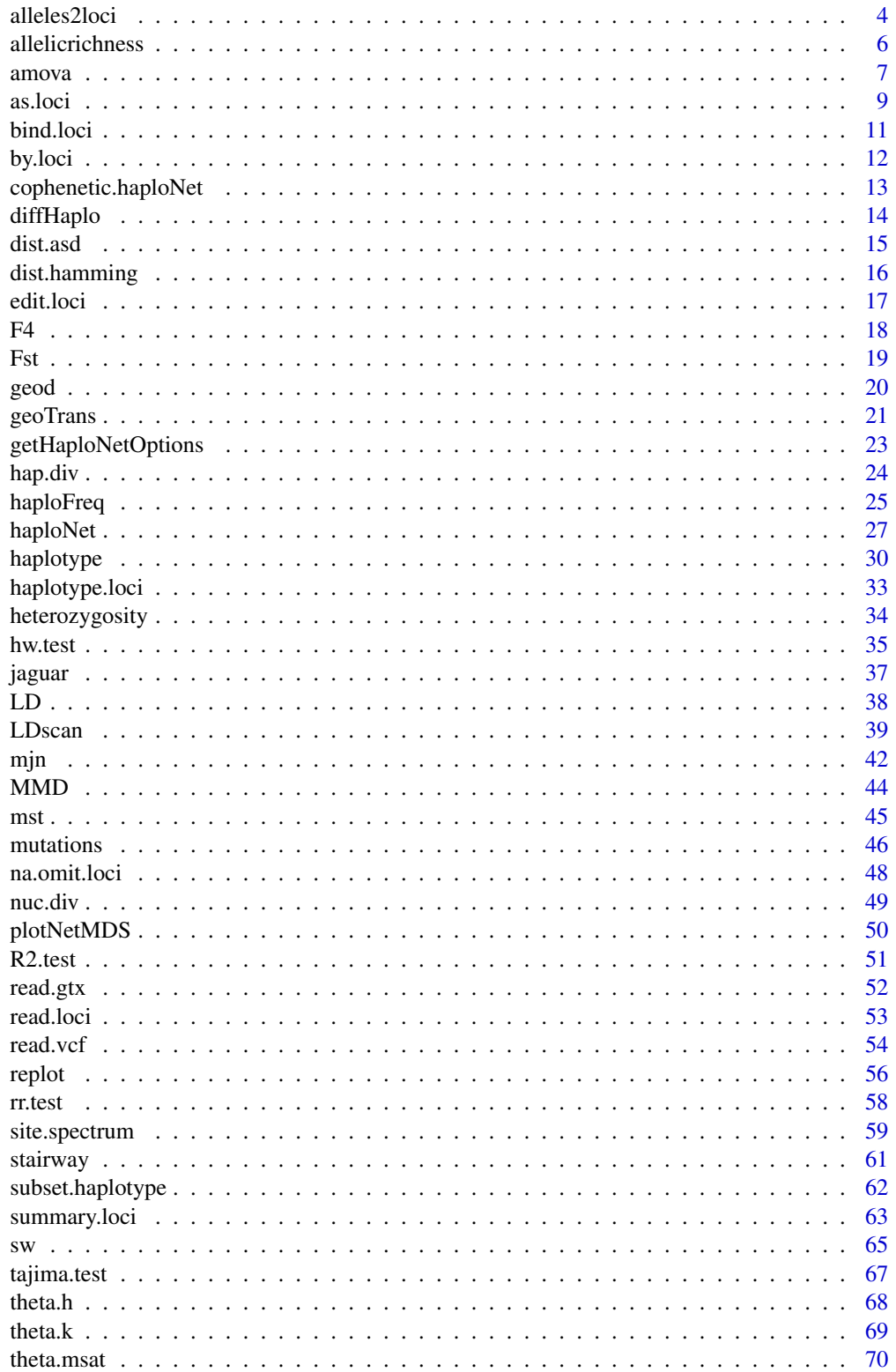

## <span id="page-2-0"></span>pegas-package 3

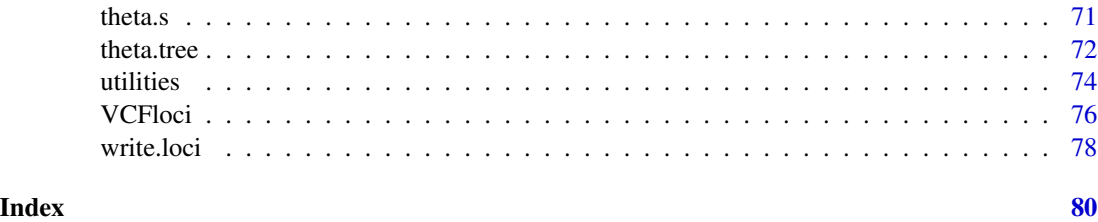

pegas-package *Population and Evolutionary Genetics Analysis System*

#### Description

pegas provides functions for the analysis of allelic data and of haplotype data from DNA sequences. It requires and complements two other R-packages: ape and adegenet.

The complete list of functions can be displayed with library(help = pegas).

More information on **pegas** can be found at  $http://ape-package.ird.fr/pegas.html.$  $http://ape-package.ird.fr/pegas.html.$ 

#### Author(s)

Emmanuel Paradis, Thibaut Jombart, Zhian N. Kamvar, Brian Knaus, Alastair Potts, Klaus Schliep, David Winter

Maintainer: Emmanuel Paradis

all.equal.haploNet *Compare Two Haplotype Networks*

#### Description

This function compares two haplotype networks and returns either TRUE or a description of the differences.

## Usage

## S3 method for class 'haploNet' all.equal(target, current, use.steps = TRUE, ...)

#### Arguments

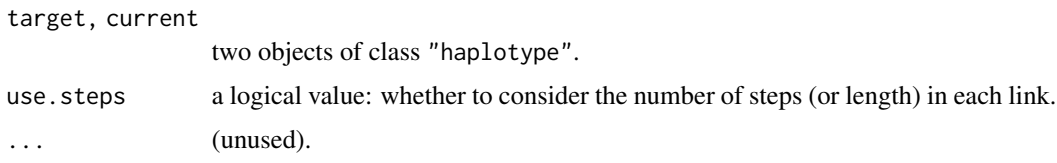

## <span id="page-3-0"></span>Details

This function should return TRUE if the two networks are identical even if the links are ordered differently. In all other situations, a vector of character strings describing the differences is returned.

As usual with the [all.equal](#page-0-0) function, this cannot be used directly to return a TRUE/FALSE value (see examples).

## Value

either a logical value (TRUE), or a vector of mode character.

#### Author(s)

Emmanuel Paradis

#### See Also

[haploNet](#page-26-1), [mst](#page-44-1)

## Examples

```
data(woodmouse)
d <- dist.dna(woodmouse, "n")
nt1 < -mst(d)nt2 < -msn(d)(comp <- all.equal(nt1, nt2)) # clearly different
## how to use all.equal to return TRUE/FALSE:
isTRUE(comp) # FALSE
```
## <span id="page-3-1"></span>alleles2loci *Build Loci Object From Matrix of Alleles*

## Description

These functions transform a matrix of alleles into an object of class "loci", or the reverse operation.

## Usage

```
alleles2loci(x, ploidy = 2, rownames = NULL, population = NULL,
            phase = FALSE)
loci2alleles(x)
```
#### alleles2loci 5

#### **Arguments**

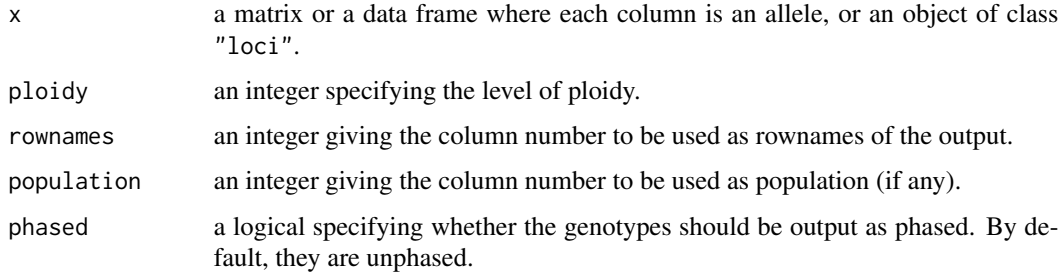

#### Details

Genetic data matrices are often arranged with one allele in each column of the matrix (particularly for micro-satellites), so that the number of columns is equal to the number of loci times the level of ploidy. alleles2loci transforms such matrices into a "loci" object.

If the rownames of the input matrix are already set, they are used in the output. Alternatively, it is possible to specify which column to use as rownames (this column will be deleted before creating the genotypes).

If the input matrix has colnames, then the names of the first column of each genotype is used as names of the output loci (see examples).

loci2alleles checks that all individuals have the ploidy for a given locus (if not an error occurs), but ploidy can vary among loci.

#### Value

an object of class "loci" or a matrix.

#### Author(s)

Emmanuel Paradis

#### See Also

[read.loci](#page-52-1), [as.loci](#page-8-1)

The vignette "ReadingFiles" explains how to read such a data set from Dryad ([https://datadryad.](https://datadryad.org/stash) [org/stash](https://datadryad.org/stash)).

#### Examples

```
x \le - matrix(c("A", "A", "A", "a"), 2)
\text{columns}(x) \leq c("Loc1", \text{NA})y <- alleles2loci(x)
print(y, details = TRUE)
loci2alleles(y)
```
<span id="page-5-0"></span>

#### Description

These functions analyse allelic richness.

## Usage

```
allelicrichness(x, pop = NULL, method = "extrapolation", min.n = NULL)
rarefactionplot(x, maxn = nrow(x), type = "l", xlab = "Sample size",
                ylab = "Expected number of alleles", plot = TRUE, \ldots)
rhost(x, pop = NULL, method = "extrapolation")
```
#### Arguments

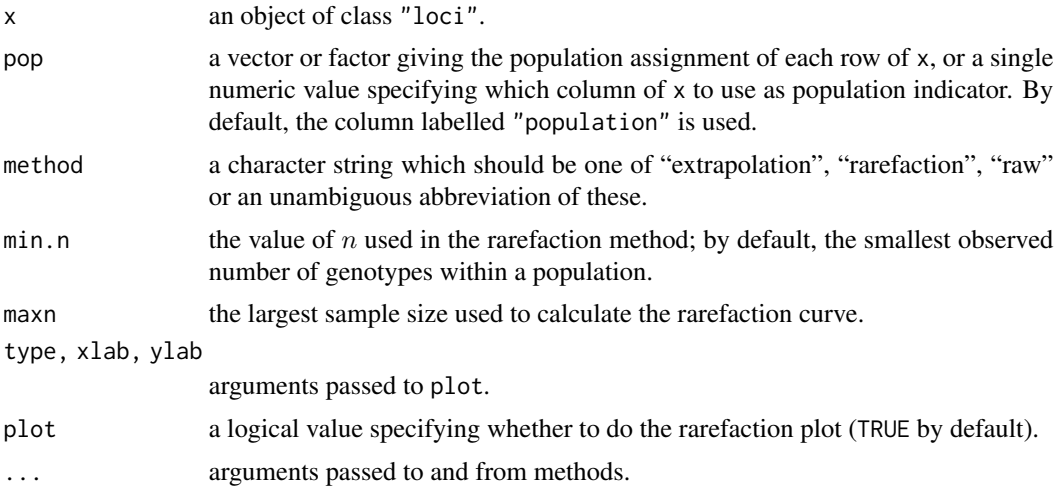

## Details

allelicrichness computes for each locus in x the estimated allelic richness. Three methods are available: the extrapolation method (Foulley and Ollivier 2006), the rarefaction method (Hurlbert 1971), and the raw numbers of alleles.

rarefactionplot computes the rarefaction curves of the number of alleles with respect to sample size using Hurlbert's (1971) method. A plot is made by default.

#### Value

allelicrichness returns a numeric matrix.

rarefactionplot returns invisibly a list of matrices with the coordinates of the rarefaction plots for each locus.

rhost returns a numeric vector.

<span id="page-6-0"></span>amova amova anticometric control of the control of the control of the control of the control of the control of the control of the control of the control of the control of the control of the control of the control of the co

#### Author(s)

Emmanuel Paradis

#### References

El Mousadik, A. and Petit, R. J. (1996) High level of genetic differentiation for allelic richness among populations of the argan tree [Argania spinosa (L. Skeels)] endemic to Morocco. *Theoretical and Applied Genetics*, 92, 832–836.

Foulley, J. L. and Ollivier, L. (2006) Estimating allelic richness and its diversity. *Livestock Science*, 101, 150–158.

Hurlbert, S. H. (1971) The nonconcept of species diversity: a critique and alternative parameters. *Ecology*, 52, 577–586.

## Examples

```
data(jaguar)
rarefactionplot(jaguar)
allelicrichness(jaguar)
rhost(jaguar)
```
amova *Analysis of Molecular Variance*

## Description

This function performs a hierarchical analysis of molecular variance as described in Excoffier et al. (1992). This implementation accepts any number of hierarchical levels.

#### Usage

```
amova(formula, data = NULL, nperm = 1000, is.squared = FALSE)
## S3 method for class 'amova'
print(x, \ldots)getPhi(sigma2)
write.pegas.amova(x, file = "")
```
#### Arguments

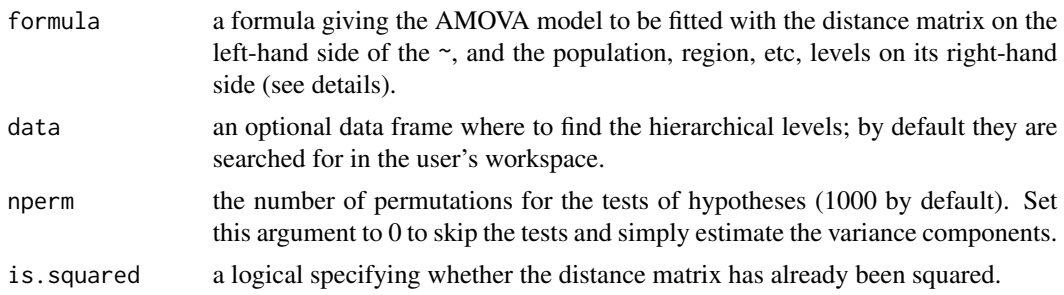

8 amova amova and the set of the set of the set of the set of the set of the set of the set of the set of the set of the set of the set of the set of the set of the set of the set of the set of the set of the set of the se

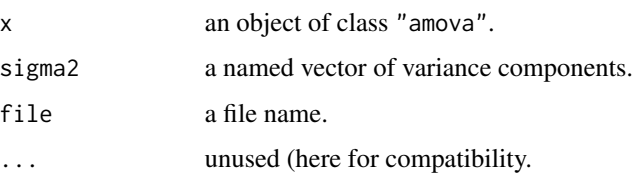

#### Details

The formula must be of the form  $d \sim A/B/$ ... where d is a distance object, and A, B, etc, are the hierarchical levels from the highest to the lowest one. Any number of levels is accepted, so specifying d ~ A will simply test for population differentiation.

It is assumed that the rows of the distance matrix are in the same order than the hierarchical levels (which may be checked by the user).

The function getPhi() is a convenience function for extracting a table of hierarchical Phi-statistics for reporting. This will be an N+1 by N matrix where N is the number of hierarchcial levels and GLOBAL is always the first row of the matrix. The matrix can read as COLUMN in ROW.

If the variance components passed to getPhi() are not named, they will be reported as "level 1", "level 2", etc.

## Value

An object of class "amova" which is a list with a table of sums of square deviations (SSD), mean square deviations (MSD), and the number of degrees of freedom, and a vector of variance components.

#### Note

If there are more than three levels, approximate formulae are used to estimate the variance components.

If there is an error message like this:

Error in FUN(X[[1L]],...) : 'bin' must be numeric or a factor

it may be that the factors you use in the formula were not read correctly. You may convert them with the function factor, or, before reading your data files, do this command (in case this option was modified):

```
options(stringsAsFactors = TRUE)
```
#### Author(s)

Emmanuel Paradis, Zhian N. Kamvar, and Brian Knaus

#### References

Excoffier, L., Smouse, P. E. and Quattro, J. M. (1992) Analysis of molecular variance inferred from metric distances among DNA haplotypes: application to human mitochondrial DNA restriction data. *Genetics*, 131, 479–491.

#### <span id="page-8-0"></span>as.loci 9

#### See Also

amova in **ade4** for an implementation of the original Excoffier et al.'s model; adonis in **vegan** for a general (multivariate) implementation of an ANOVA framework with distances.

#### Examples

```
### All examples below have 'nperm = 100' for faster execution times.
### The default 'nperm = 1000' is recommended.
require(ape)
data(woodmouse)
d <- dist.dna(woodmouse)
g <- factor(c(rep("A", 7), rep("B", 8)))
p \leq - factor(c(rep(1, 3), rep(2, 4), rep(3, 4), rep(4, 4)))
(d_gp \leftarrow \text{amova}(d \sim g/p, \text{nperm} = 100)) # 2 levels
sig2 <- setNames(d_gp$varcomp$sigma2, rownames(d_gp$varcomp))
getPhi(sig2) # Phi table
amova(d ~ p, nperm = 100) # 1 level
amova(d \sim g, nperm = 100)
## 3 levels (quite slow):
## Not run:
pop \leq g1(64, 5, labels = paste0("pop", 1:64))region \leq gl(16, 20, labels = paste0("region", 1:16))
conti \leq gl(4, 80, labels = paste0("conti", 1:4))
dd <- as.dist(matrix(runif(320^2), 320))
(dd_crp \leq -amova(dd \sim conti/region/pop, nperm = 100)sig2 <- setNames(dd_crp$varcomp$sigma2, rownames(dd_crp$varcomp))
getPhi(sig2)
## End(Not run)
```
<span id="page-8-1"></span>

as.loci *Conversion Among Allelic Data Classes*

#### Description

These functions do conversion among different allelic data classes.

#### Usage

```
as.loci(x, \ldots)## S3 method for class 'genind'
as.loci(x, \ldots)genind2loci(x)
## S3 method for class 'data.frame'
as.loci(x, allele.sep = ''/|", col.pop = NULL, col.loci = NULL, ...)
locizgenind(x, ploidy = 2, na.alleles = c("0", "."), unphase = TRUE)
## S3 method for class 'factor'
as.loci(x, allele.sep = ''/|'', ...)
```

```
## S3 method for class 'character'
as.loci(x, allele.sep = ''/|'', ...)
loci2SnpMatrix(x, checkSNP = TRUE)
```
#### Arguments

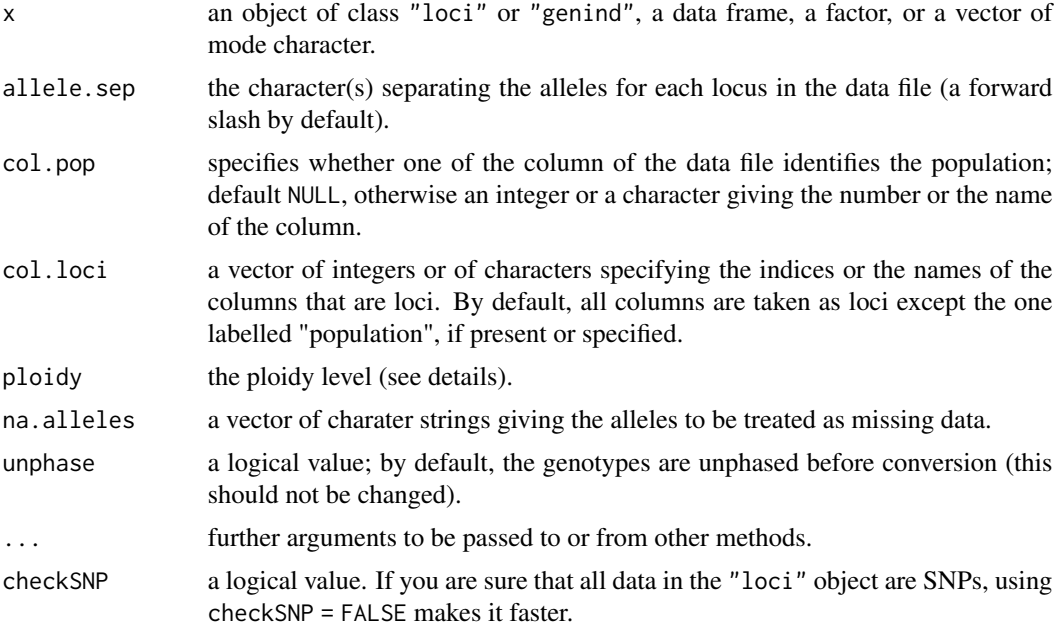

#### Details

The main objectives of these functions is to provide easy conversion between the data structures of adegenet and pegas, so both packages can be used together smoothly. In addition, it is possible to create a "loci" object directly from a data frame, a vector, or a factor.

genind2loci(x) and as.loci(x) are the same if  $x$  is of class "genind".

The ploidy level specified in loci2genind can be a vector in which case it should be of length equal to the number of individuals and will be interpreted as giving the ploidy of each of them. Note that this is different from [getPloidy](#page-73-1) which returns the ploidy level of each locus.

#### Value

An object of class c("loci","data.frame") for as.loci and genind2loci; an object of class "genind" for loci2genind; an object of class "SnpMatrix" for loci2SnpMatrix.

#### Author(s)

Emmanuel Paradis

## See Also

[read.loci](#page-52-1), [genind](#page-0-0), [df2genind](#page-0-0) for converting data frames to "genind", [alleles2loci](#page-3-1)

#### <span id="page-10-0"></span>bind.loci and the state of the state of the state of the state of the state of the state of the state of the state of the state of the state of the state of the state of the state of the state of the state of the state of

## Examples

```
x \le -c("A-A", "A-a", "a-a")as.loci(x, allele.sep = "-")
## Not run:
require(adegenet)
data(nancycats)
x <- as.loci(nancycats)
y \le -\text{loci2genind}(x) \# \text{back to "genind"}identical(nancycats@tab, y@tab)
identical(nancycats@pop, y@pop)
```
## End(Not run)

bind.loci *Bind Loci Objects*

## Description

These functions combine objects of class "loci" by binding their rows or their columns.

## Usage

```
## S3 method for class 'loci'
rbind(...)
## S3 method for class 'loci'
cbind(...)
```
#### Arguments

... some object(s) of class "loci", separated with commas.

#### Details

These two methods call [rc]bind.data.frame and take care to respect the attribute "locicol" of the returned object.

You can pass a data frame in the ..., but then you should bypass the generic by calling cbind.loci directly. Do not try to pass a vector: this will mess the "locicol" attribute. Instead, make a data frame with this vector (see examples).

## Value

An object of class "loci".

## Author(s)

Emmanuel Paradis

## <span id="page-11-0"></span>See Also

[.loci

## Examples

```
a \leftarrow as. loci(data.frame(x = "A/a", y = 1), col. loci = 1)b \leftarrow as. loci(data.fname(y = 2, x = "A/A"), col. loci = 2)## rbind.loci reorders the columns if necessary:
str(rbind(a, b))
## cbind sets "locicol" correctly:
str(cbind(a, b))
str(cbind(b, a))
## Unexpected result...
str(cbind(a, data-frame(z = 10)))## ... bypass the generic:
str(pegas:::cbind.loci(a, data.frame(z = 10)))
## ... or much better: a$z <- 10
## Here "locicol" is not correct...
str(pegas:::cbind.loci(z = 10, a))## ... instead
str(pegas:::cbind.loci(data.frame(z = 10), a))
```
<span id="page-11-1"></span>

by.loci *Summary by Population or Other Factor*

## Description

This is an implementation of the generic [by](#page-0-0) function which applies a function to some data for a each level of a categorical factor.

## Usage

```
## S3 method for class 'loci'
by(data, INDICES = data$population, FUN = NULL, \ldots, simplify = TRUE)
```
## Arguments

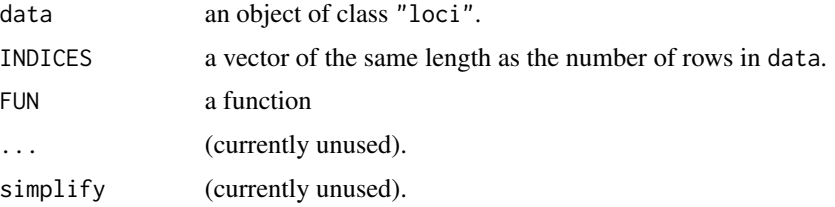

## Details

The default FUN = NULL calculates allele frequencies for each population in data.

<span id="page-12-0"></span>cophenetic.haploNet 13

## Value

a list by default indexed by locus.

## Author(s)

Emmanuel Paradis

## See Also

[by](#page-0-0)

## Examples

```
data(jaguar)
by(jaguar)
by(na.omit(jaguar))
```
cophenetic.haploNet *Cophenetic Matrix on Haplotype Networks*

## Description

This function calculates the cophenetic distance on a network. The output can be used to find nodes with short distances to most nodes.

## Usage

```
## S3 method for class 'haploNet'
cophenetic(x)
```
#### Arguments

x an object of class "haploNet".

## Details

The results of the function are likely to be approximate in most cases with reticulations in the network. In the case of MSTs, the results are exact.

## Value

a numeric matrix with colnames and rownames set to the labels of the network nodes.

## Author(s)

Emmanuel Paradis

## See Also

[cophenetic.phylo](#page-0-0) in ape, [cophenetic](#page-0-0) for the generic function

## Examples

```
example(mst)
coph <- cophenetic(r)
rowSums(coph)
```
<span id="page-13-1"></span>diffHaplo *Comparison Between Two Haplotypes*

## Description

This function compares two haplotypes and returns a summary of the differences.

#### Usage

diffHaplo(h,  $a = 1$ ,  $b = 2$ , strict = FALSE, trailingGapsAsN = TRUE)

## Arguments

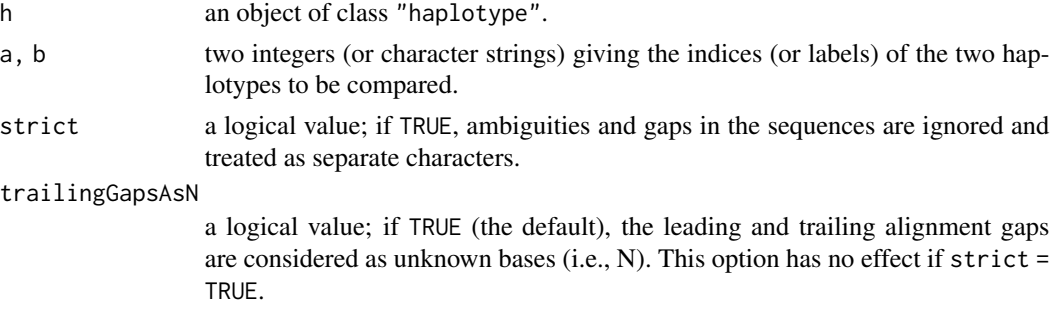

## Details

The options strict and trailingGapsAsN are passed to seg. sites.

## Value

a data frame with three columns named pos (position of the differences) and the labels of the two haplotypes compared.

## Author(s)

Emmanuel Paradis

## See Also

[haploNet](#page-26-1), [haplotype](#page-29-1)

<span id="page-13-0"></span>

#### <span id="page-14-0"></span>dist.asd 15

#### Examples

```
data(woodmouse)
h <- haplotype(woodmouse)
diffHaplo(h) # compares the 1st and 2nd haplotypes
diffHaplo(h, 1, 3)
diffHaplo(h, "I", "III") # same than above but using labels
```
dist.asd *Allelic Sharing Distance*

## Description

This function computes the allelic sharing distance (ASD) for diploid genotypes.

#### Usage

 $dist.add(x, scaled = TRUE)$ 

#### Arguments

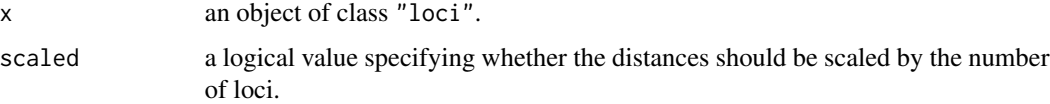

#### Details

The ASD between two diploid genotypes is (Gao and Martin, 2009):

$$
\frac{1}{L} \sum_{j=1}^{L} d_j
$$

where L is the number loci,  $d_j$  is the value for the jth locus: 0 if both genotypes are identical, 1 if they have one allele in common, or 2 if they have no allele in common.

dist.asd works for all diploid genotypes (phased or unphased, with two alleles or more). Note that the required conditions are not checked by the present function: see the functions below.

## Value

an object of class "dist".

## Author(s)

Emmanuel Paradis

## <span id="page-15-0"></span>References

Gao, X. and Martin, E. R. (2009) Using allele sharing distance for detecting human population stratification. *Human Hederity*, 68, 182–191.

## See Also

[is.snp](#page-73-1), [is.phased](#page-73-1), [getPloidy](#page-73-1)

#### Examples

```
data(jaguar)
## ASD for micro-satellites:
d <- dist.asd(jaguar)
co <- rainbow(nlevels(jaguar$pop))
plot(nj(d), "u", tip-color = col[jaguar$pop], font = 2, lab4 = "a")legend("topleft", legend = levels(jaguar$pop), text.col = co, text.font = 2)
```
dist.hamming *Hamming Distance*

#### Description

This function implements a general purpose Hamming distance.

#### Usage

```
dist.hamming(x)
```
#### Arguments

x a matrix or a data frame.

#### Details

This function should work for a wide range of data types. A typical usage would be with an object of class c("haplotype","character").

For objects of class  $c("haplotype", "DNAbin"),$  it is better to use dist.dna(x,"n") to compute the Hamming distances.

## Value

an object of class "dist".

## Author(s)

Emmanuel Paradis

<span id="page-16-0"></span>edit.loci il suome suome suome suome suome suome suome suome suome suome suome suome suome suome suome suome s

## See Also

[haplotype](#page-29-1), [dist.haplotype.loci](#page-32-1)

## edit.loci *Edit Allelic Data with R's Data Editor*

## Description

This allows to edit a data frame of class "loci" with R's spreadsheet-like data editor.

## Usage

```
## S3 method for class 'loci'
edit(name, edit.row.names = TRUE, ...)
```
#### Arguments

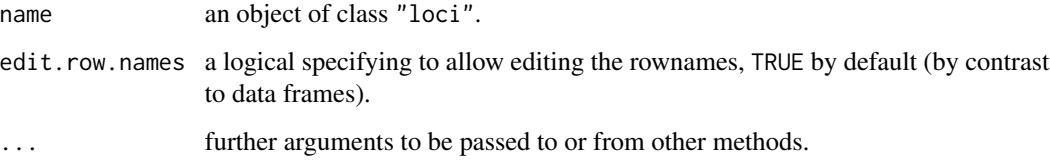

## Details

This 'method' of the generic edit respects the class and the attribute "locicol" of the allelic data frame.

## Value

A data frame with class c("loci","data.frame").

## Author(s)

Emmanuel Paradis

## See Also

[read.loci](#page-52-1), [summary.loci](#page-62-1)

#### <span id="page-17-0"></span>Description

These functions compute the *F*-statistics developed by Patterson et al. (2012).

## Usage

```
F2(x, allele.freq = NULL, population = NULL, check.data = TRUE,
   pops = NULL, jackknife.block.size = 10, B = 1e4)
F3(x, allele.freq = NULL, population = NULL, check.data = TRUE,
   pops = NULL, jackknife.block.size = 10, B = 1e4)
F4(x, allele.freq = NULL, population = NULL, check.data = TRUE,pops = NULL, jackknife.block.size = 10, B = 1e4)
```
## Arguments

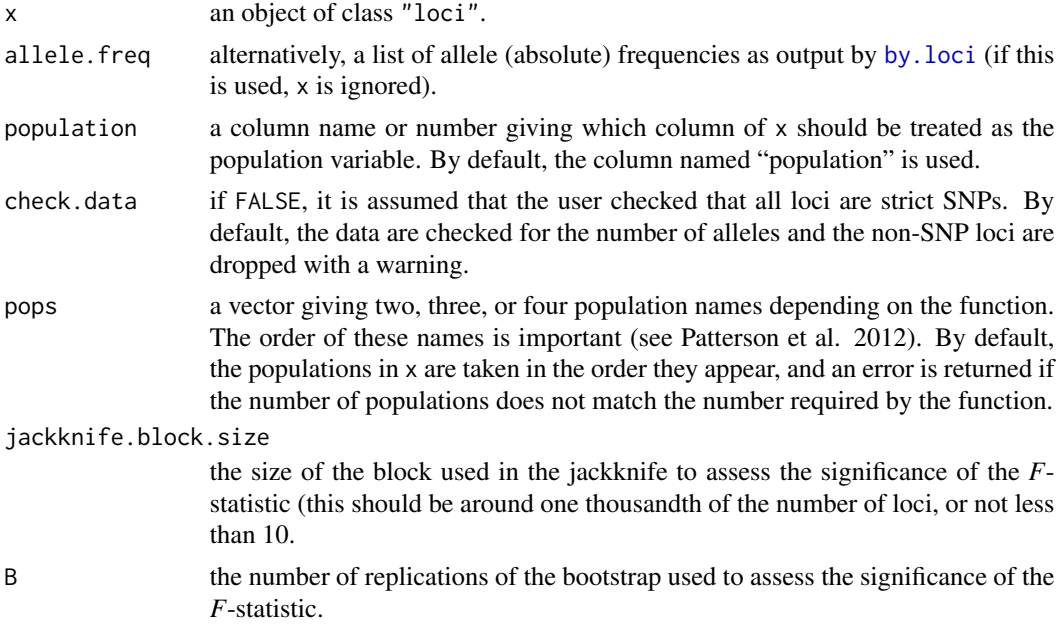

#### Details

These functions are provisional versions.

It is much better to compute the allele frequencies, and then use allele.freq with different combinations of pops.

## Value

A vector with names.

## <span id="page-18-0"></span>Author(s)

Emmanuel Paradis

#### References

Patterson, N., Moorjani, P., Luo, Y., Mallick, S., Rohland, N., Zhan, Y., Genschoreck, T., Webster, T. and Reich, D. (2012) Ancient admixture in human history. *Genetics*, 192, 1065–1093.

#### See Also

[by.loci](#page-11-1), [Fst](#page-18-1), the package admixturegraph that can draw graphs from the output of this function.

<span id="page-18-1"></span>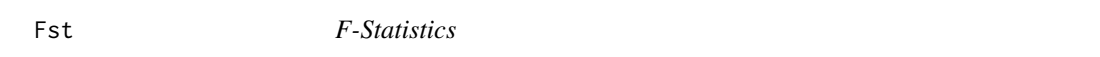

## Description

Fst computes the  $F_{IT}$ ,  $F_{ST}$  and  $F_{IS}$  for each locus in the data. Rst computes the  $R_{ST}$  for microsatellites.

#### Usage

Fst(x, pop = NULL, quiet = TRUE, na.alleles =  $"$ )  $Rst(x, pop = NULL, quiet = TRUE, na. alleles = "")$ 

## Arguments

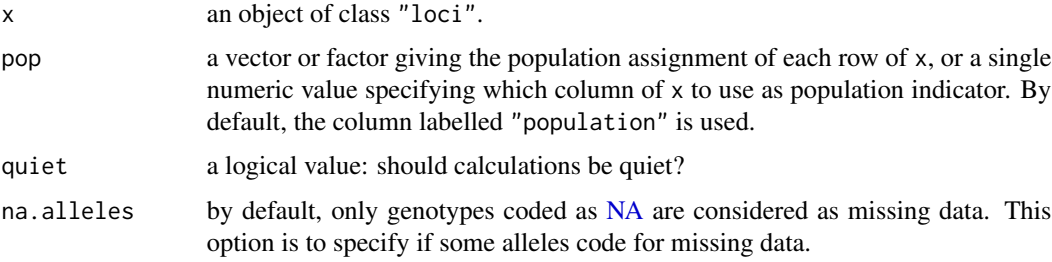

#### Details

Fst uses the formulae in Weir and Cockerham (1984) for each allele, and then averaged within each locus over the different alleles as suggested by these authors.

Rst uses the formulae in Slatkin (1995).

#### Value

A matrix with genes (loci) as rows and the three *F*-statistics as columns.

#### <span id="page-19-0"></span>Author(s)

Emmanuel Paradis

#### References

Slatkin, M. (1995) A measure of population subdivision based on microsatellite allele frequencies. *Genetics*, 139, 457–462.

Weir, B. S. and Cockerham, C. C. (1984) Estimating *F*-statistics for the analysis of population structure. *Evolution*, 38, 1358–1370.

Weir, B. S. and Hill, W. G. (2002) Estimating *F*-statistics. *Annual Review of Genetics*, 36, 721–750.

#### See Also

fstat in package hierfstat; package dirmult on CRAN that implements various estimators of the Dirichlet-multinomial distribution, including maximum likekihood and the moments estimator of Weir and Hill (2002); Fst in Biodem that caculates  $F_{ST}$  from a "kinship matrix".

#### Examples

```
data(jaguar)
Fst(jaguar)
Rst(jaguar)
```

```
## no Fst but Fit and Fis in case of single population:
jaguar_corridor <- jaguar[jaguar$population == "Green Corridor", ]
Fst(jaguar_corridor)
```
<span id="page-19-1"></span>

geod *Geodesic Distances*

#### Description

This function calculates geodesic (or great-circle) distances between pairs of points with their longitudes and latitudes given in (decimal) degrees.

## Usage

 $geod(lon, lat = NULL, R = 6371)$ 

#### Arguments

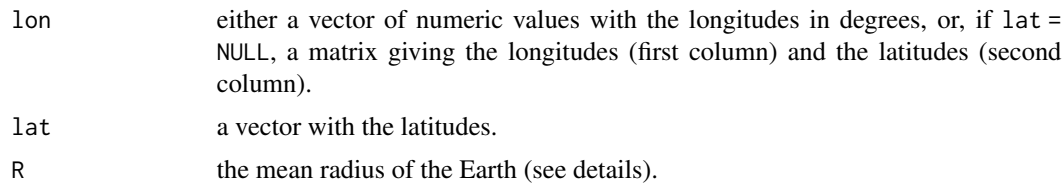

#### <span id="page-20-0"></span>geoTrans 21

## Details

The default value of R is the mean radius of the Earth which is slightly smaller than the radius at the equator (6378.1 km).

#### Value

a numeric symmetric matrix with the distances between pairs of points in kilometres.

## Author(s)

Emmanuel Paradis

## References

```
https://en.wikipedia.org/wiki/Great-circle_distance
https://en.wikipedia.org/wiki/Earth
```
## See Also

[geoTrans](#page-20-1), [as.dist](#page-0-0)

#### Examples

```
## the distance between 0N 0E and 0N 180E...
geod(c(0, 180), c(0, 0)) # ~ 20015.09 km
## ... the same using the radius of the Earth at the equator:
geod(c(0, 180), c(0, 0), 6378.1) # ~ 20037.39 km
## The same comparison for two points 5 degrees apart:
geod(c(0, 5), c(0, 0)) # ~ 555.9746 km
geod(c(0, 5), c(0, 0), 6378.1) # ~ 556.5942 km
```
<span id="page-20-1"></span>geoTrans *Manipulate Geographical Coordinates*

#### Description

geoTrans transforms geographical coordinates in degrees, minutes and seconds input as characters (or a factor) into numerical values in degrees. geoTrans2 does the reverse operation.

## Usage

```
geoTrans(x, degsym = NULL, minsym = "'", secsym = "\"")
geoTrans2(lon, lat = NULL, degsym = NULL, minsym = "'",
          secsym = "\verb|"", dropzero = FALSE, digits = 3,
          latex = FALSE)
```
#### Arguments

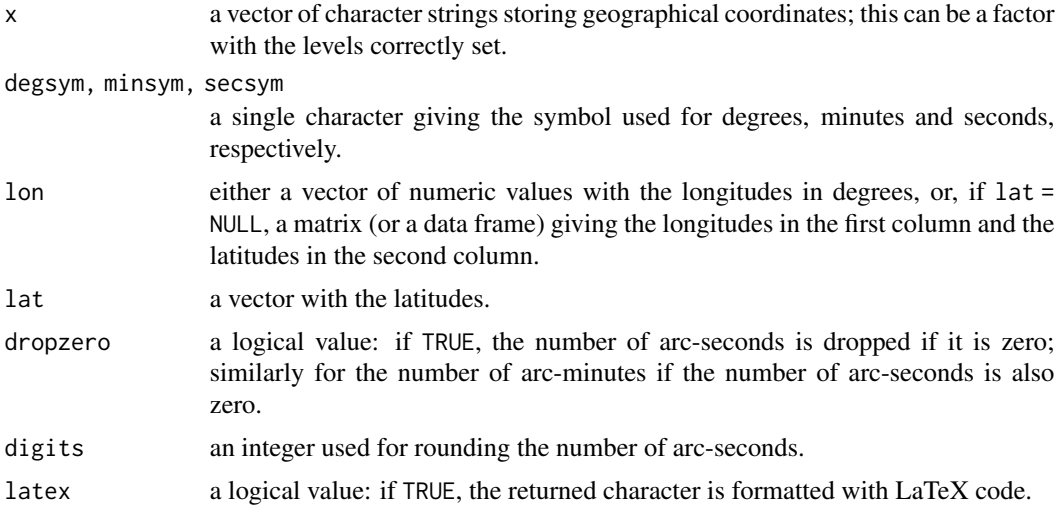

## Details

geoTrans should be robust to any pattern of spacing around the values and the symbols (see examples). If the letter S, W, or O is found is the coordinate, the returned value is negative. Note that longitude and latitude should not be mixed in the same character strings.

geoTrans2 can be used with [cat](#page-0-0) (see examples).

The default for degsym (NULL) is because the degree symbol (°) is coded differently in different character encodings. By default, the function will use the appropriate character depending on the system and encoding used.

## Value

geoTrans returns a numeric vector with the coordinates in degrees (eventually as decimal values). geoTrans2 returns a character vector.

## Author(s)

Emmanuel Paradis

## See Also

[geod](#page-19-1)

## Examples

```
coord <- c("N 43°27'30\"", "N43°27'30\"", "43°27'30\"N",
           "43° 27' 30\" N", "43 ° 27 ' 30 \" N",
           "43°27'30\"", "43°27.5'")
cat(cord, sep = "n")geoTrans(coord)
geoTrans("43 D 27.5'", degsym = "D")
```
## <span id="page-22-0"></span>getHaploNetOptions 23

```
geoTrans("43° 27' 30\" S")
XL <- c(100.6417, 102.9500)
YL <- c(11.55833, 14.51667)
cat(geoTrans2(XL, YL, dropzero = TRUE), sep = "\\n")cat(geoTrans2(XL, YL, latex = TRUE), sep = "\\ \n\langle \rangle
```
getHaploNetOptions *Options to Plot haploNet Objects*

#### **Description**

These functions change the graphical options to plot haplotype networks.

## Usage

getHaploNetOptions() setHaploNetOptions(...)

#### Arguments

... option(s) and value(s) to be changed (separated by commas if several).

## Details

The options are listed below with their default values. Most of these values use the standard R graphical paramters (see [par](#page-0-0)).

- bg = "transparent"the background colour of the plot.
- labels = TRUE whether to show the haplotype labels.
- labels.cex = 1size of the haplotype labels.
- labels.font = 2font of the haplotype labels.
- link.color = "black" colour of the links.
- link.type = 1type of line for the links.
- link.type.alt = 2type of lines for the alternative links.
- link.width  $=$  1 line width for the links.
- link.width.alt = 1line width for the alternative links.
- haplotype.inner.color = "white" colour used inside the haplotype symbols.
- haplotype.outer.color = "black"colour used for the border of the haplotype symbols.
- mutations.cex = 1 size of the mutation annotations.
- mutations.font = 1 font of the mutation annotations.
- mutations.frame.background = "#0000FF4D"transparent blue.
- mutations.frame.border = "black"
- <span id="page-23-0"></span>• mutations.text.color = 1colour of the mutation annotations.
- mutations.arrow.color = "black"colour of the arrow pointing to the link.
- mutations.arrow.type = "triangle"type of the above arrow.
- mutations.sequence.color = "#BFBFBF4D"transparent grey.
- mutations.sequence.end = "round"possible choices: "round", "butt", or "square" (or alternatively 0, 1, or 2).
- mutations.sequence.length = 0.3the length of the segment showing the sequence as fraction of the graphical window.
- mutations.sequence.width = 5thickness of this segment.
- pie.outer.color = "black"
- pie.inner.segments.color = "black"
- pie.colors.function = rainbowfunctio used to define colours for the frequencies.
- scale.ratio  $= 1$
- show.mutation  $= 1$

#### Value

getHaploNetOptions returns a list of options. The other function returns nothing.

#### Author(s)

Emmanuel Paradis

#### See Also

[plot.haploNet](#page-26-2), [mutations](#page-45-1)

## Examples

getHaploNetOptions()

hap.div *Haplotype Diversity*

#### Description

This function computes haplotype diversity from DNA sequences. This is a generic function.

## Usage

```
hap.div(x, \ldots)## S3 method for class 'haplotype'
hap.div(x, variance = FALSE, method = "Nei", \dots)
## S3 method for class 'DNAbin'
hap.div(x, variance = FALSE, method = "Nei", \dots)
```
#### <span id="page-24-0"></span>haploFreq 25

## Arguments

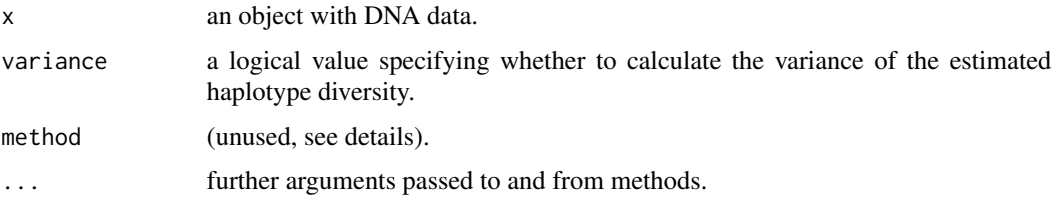

## Details

Currently, only Nei and Tajima's (1981) method is available.

## Value

a numeric vector with one or two values (if variance = TRUE).

## Author(s)

Emmanuel Paradis

## References

Nei, M. and Tajima, F. (1981) DNA polymorphism detectable by restriction endonuclease. *Genetics*, 97, 145–163.

#### See Also

[nuc.div](#page-48-1)

#### Examples

```
data(woodmouse)
hap.div(woodmouse) # all haplotypes are unique
## neuraminidase sequences from the 2009 H1N1 data (delivered with adegenet):
fl <- system.file("files/pdH1N1-NA.fasta", package = "adegenet")
H1N1.NA <- read.dna(fl, "fasta")
hap.div(H1N1.NA, TRUE)
```
<span id="page-24-1"></span>haploFreq *Haplotype Frequencies With a Covariate*

## Description

This utility function extracts the absolute frequencies of haplotypes with respect to a categorical variable (a factor). The output is useful when ploting haplotype networks.

#### Usage

```
haploFreq(x, fac, split = "_", what = 2, haplo = NULL)
```
#### Arguments

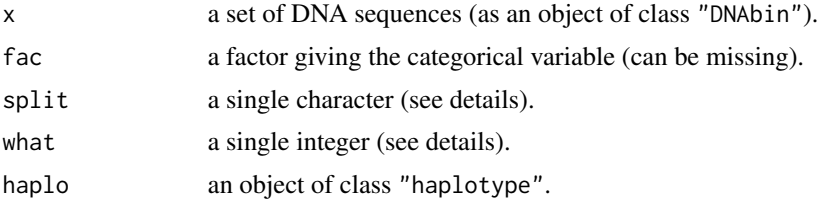

## Details

The frequencies of each haplotype in x are counted with respect to a factor which is either specified with fac, or extracted from the labels of x. In the second case, these labels are split with respect to the character specified in split and the what'th substrings are extracted and taken as the categorical variable (see example).

If haplo is specified, the haplotype frequencies are taken from it, otherwise they are calculated from x.

#### Value

a matrix of counts.

#### Author(s)

Klaus Schliep and Emmanuel Paradis

#### See Also

[haplotype](#page-29-1), [haploNet](#page-26-1)

#### Examples

```
## generate some artificial data from 'woodmouse':
data(woodmouse)
x \le - woodmouse[sample(15, size = 50, replace = TRUE), ]
## labels IdXXX_PopXXX_LocXXX
rownames(x) <- paste("Id", 1:50, "_Pop", 1:2, "_Loc", 1:5, sep = "")
head(labels(x))
h \leftarrow haplotype(x)## frequencies of haplotypes wrt 'Pop':
f.pop \leq haploFreq(x, haplo = h)
## frequencies of haplotypes wrt 'Loc':
f.loc \leq haploFreq(x, what = 3, haplo = h)
nt <- haploNet(h)
fq <- attr(nt, "freq")
op \leq par(mfcol = c(1, 2))
plot(nt, size = fq, pie = f.pop, labels = FALSE)
```
#### <span id="page-26-0"></span>haploNet 27

```
plot(nt, size = fq, pie = f.loc, labels = FALSE)par(op)
```
## <span id="page-26-1"></span>haploNet *Haplotype Networks*

## <span id="page-26-2"></span>Description

haploNet computes a haplotype network. There is a plot method and two conversion functions towards other packages.

#### Usage

```
haploNet(h, d = NULL, getProb = TRUE)## S3 method for class 'haploNet'
print(x, \ldots)## S3 method for class 'haploNet'
plot(x, size = 1, col, bg, col.link, lwd, lty,
     shape = "circles", pie = NULL, labels, font, cex, scale.ratio,
     asp = 1, legend = FALSE, fast = FALSE, show.mutation,
     threshold = c(1, 2), xy = NULL, ...)
## S3 method for class 'haploNet'
as.network(x, directed = FALSE, altlinks = TRUE, ...)
## S3 method for class 'haploNet'
as.ijraph(x, directed = FALSE, use. labels = TRUE,altlinks = TRUE, ...)
## S3 method for class 'haploNet'
as.phylo(x, quiet, ...)
## S3 method for class 'haploNet'
as.evonet(x, \ldots)
```
#### **Arguments**

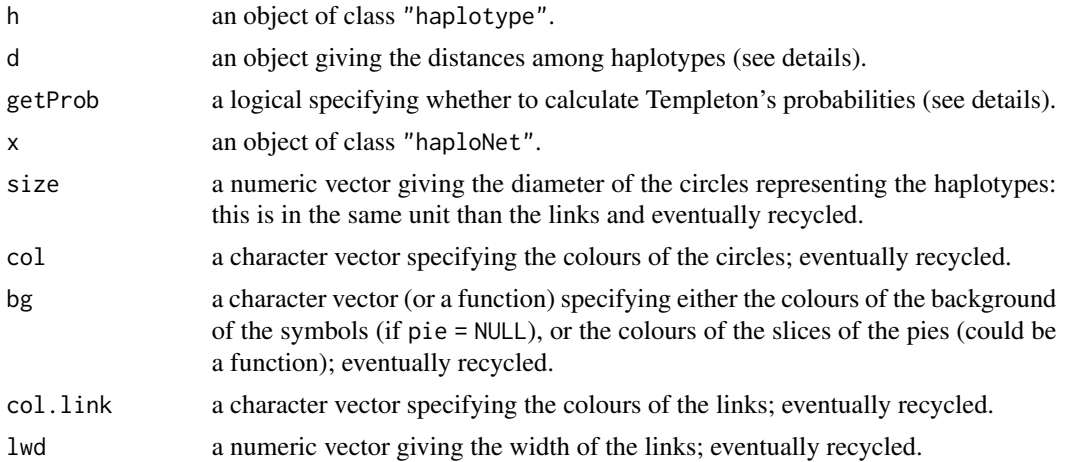

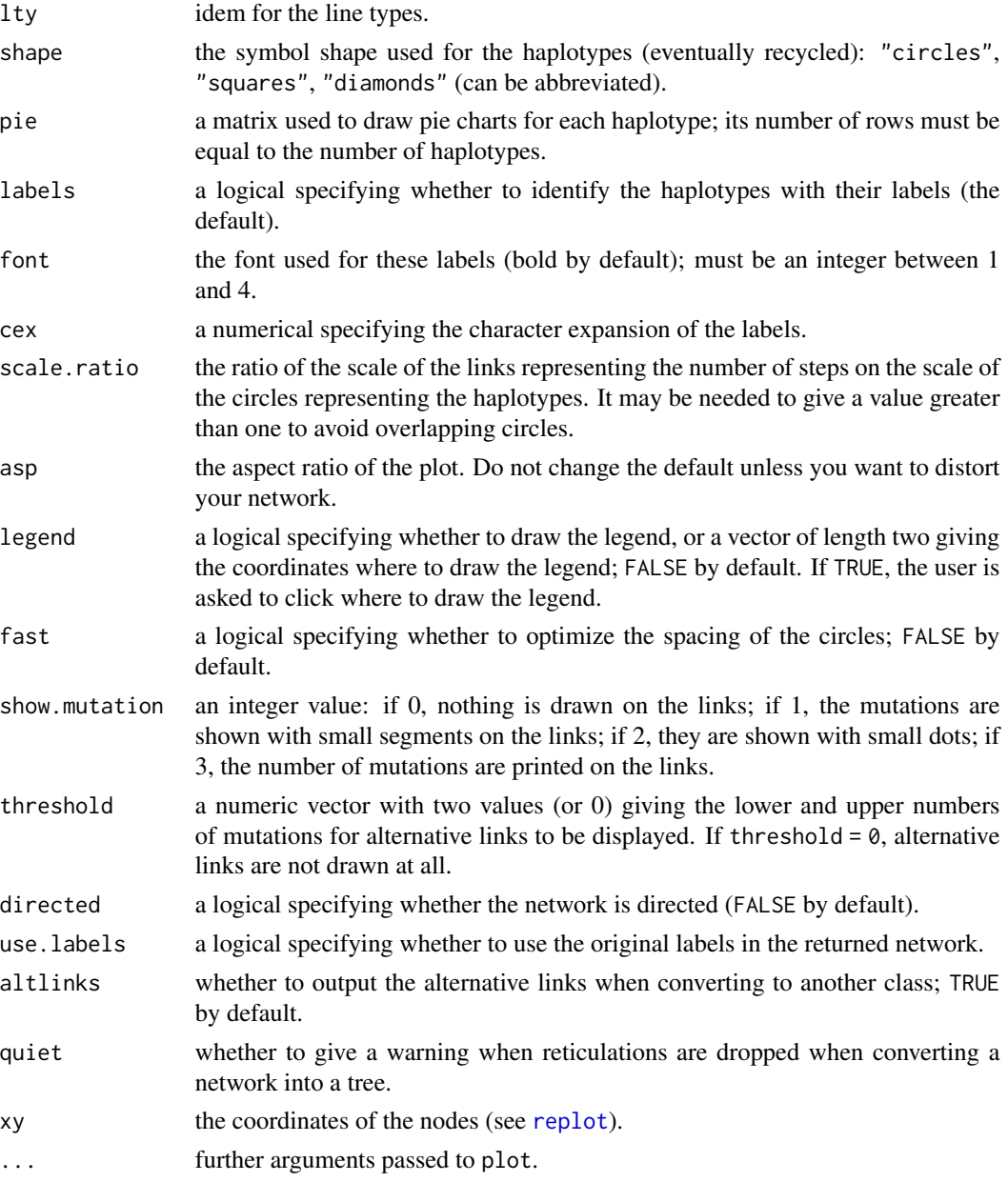

## Details

By default, the haplotype network is built using an infinite site model (i.e., uncorrected or Hamming distance) of DNA sequences and pairwise deletion of missing data (see [dist.dna](#page-0-0)). Users may specify their own distance with the argument d. There is no check of labels, so the user must make sure that the distances are ordered in the same way than the haplotypes.

The probabilities calculated with Templeton et al.'s (1992) method may give non-finite values with very divergent sequences, resulting in an error from haploNet. If this happens, it may be better to use getProb = FALSE.

#### haploNet 29

## Value

haploNet returns an object of class "haploNet" which is a matrix where each row represents a link in the network, the first and second columns give the numbers of the linked haplotypes, the third column, named "step", gives the number of steps in this link, and the fourth column, named "Prob", gives the probability of a parsimonious link as given by Templeton et al. (1992). There are three additional attributes: "freq", the absolute frequencies of each haplotype, "labels", their labels, and "alter.links", the alternative links of the network.

as.network and as.igraph return objects of the appropriate class.

#### **Note**

If two haplotypes are very different, haploNet will likely fail (error during integration due to nonfinite values).

#### Author(s)

Emmanuel Paradis, Klaus Schliep

#### References

Templeton, A. R., Crandall, K. A. and Sing, C. F. (1992) A cladistic analysis of phenotypic association with haplotypes inferred from restriction endonuclease mapping and DNA sequence data. III. Cladogram estimation. *Genetics*, 132, 619–635.

## See Also

[haplotype](#page-29-1), [haploFreq](#page-24-1), [replot](#page-55-1), [diffHaplo](#page-13-1), [mst](#page-44-1), [mjn](#page-41-1)

#### Examples

```
## generate some artificial data from 'woodmouse':
data(woodmouse)
x \le - woodmouse[sample(15, size = 110, replace = TRUE), ]
h <- haplotype(x)
(net <- haploNet(h))
plot(net)
## symbol sizes equal to haplotype sizes:
plot(net, size = attr(net, "freq"), fast = TRUE)
plot(net, size = attr(net, "freq"))
plot(net, size = attr(net, "freq"), scale.ratio = 2, cex = 0.8)
```
<span id="page-29-1"></span><span id="page-29-0"></span>

#### Description

haplotype extracts the haplotypes from a set of DNA sequences. The result can be plotted with the appropriate function.

#### Usage

```
haplotype(x, ...)
## S3 method for class 'DNAbin'
haplotype(x, labels = NULL, strict = FALSE,
                  trailingGapsAsN = TRUE, ...)
## S3 method for class 'character'
haplotype(x, labels = NULL, ...)## S3 method for class 'numeric'
haplotype(x, labels = NULL, ...)## S3 method for class 'haplotype'
plot(x, xlab = "Haplotype", ylab = "Number", ...)## S3 method for class 'haplotype'
print(x, \ldots)## S3 method for class 'haplotype'
summary(object, ...)
## S3 method for class 'haplotype'
sort(x,
     decreasing = ifelse(what == "frequencies", TRUE, FALSE),
     what = "frequencies", \ldots)
## S3 method for class 'haplotype'
x[...]
```
## Arguments

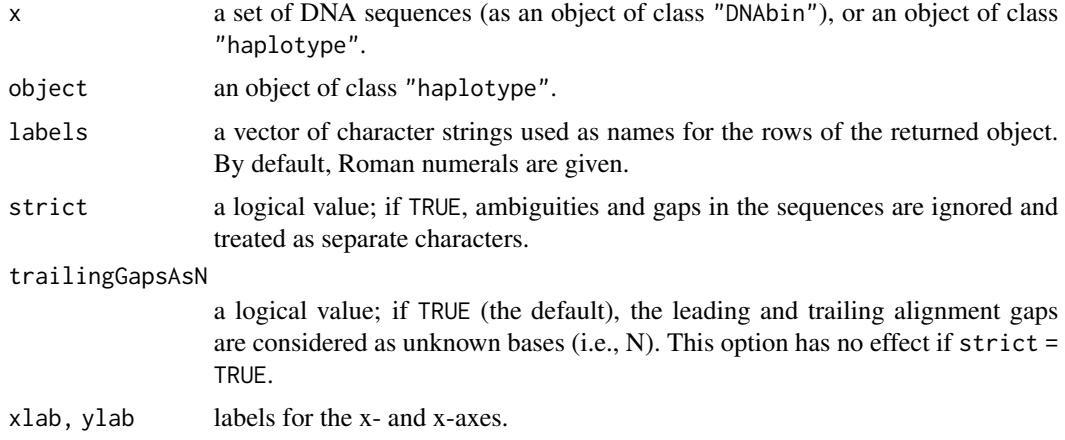

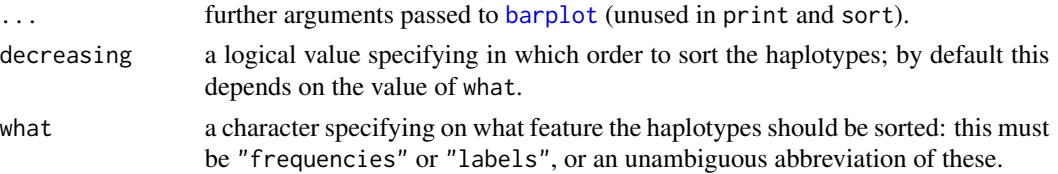

#### Details

The way ambiguities in the sequences are taken into account is explained in a post to r-sig-phylo (see the examples below):

<https://www.mail-archive.com/r-sig-phylo@r-project.org/msg05541.html>

The sort method sorts the haplotypes in decreasing frequencies (the default) or in alphabetical order of their labels (if what = "labels"). Note that if these labels are Roman numerals (as assigned by haplotype), their alphabetical order may not be their numerical one  $(e.g., IX]$  is alphabetically before VIII).

From **pegas** 0.7, haplotype extracts haplotypes taking into account base ambiguities (see Note below).

## Value

haplotype returns an object of class c("haplotype", "DNAbin") which is an object of class "DNAbin" with two additional attributes: "index" identifying the index of each observation that share the same haplotype, and "from" giving the name of the original data.

sort returns an object of the same class respecting its attributes.

#### Note

The presence of ambiguous bases and/or alignment gaps in DNA sequences can make the interpretation of haplotypes difficult. It is recommended to check their distributions with [image.DNAbin](#page-0-0) and [base.freq](#page-0-0) (using the options in both functions).

Comparing the results obtained playing with the options strict and trailingGapsAsN of haplotype. DNAbin may be useful. Note that the **ape** function seg. sites has the same two options (as from **ape** 5.4) which may be useful to find the relevant sites in the sequence alignment.

#### **Note**

There are cases where the algorithm that pools the different sequences into haplotypes has difficulties, although it seems to require a specific configuration of missing/ambiguous data. The last example below is one of them.

## Author(s)

Emmanuel Paradis

## See Also

[haploNet](#page-26-1), [haploFreq](#page-24-1), [subset.haplotype](#page-61-1), [DNAbin](#page-0-0) for manipulation of DNA sequences in R. The haplotype method for objects of class "loci" is documented separately: [haplotype.loci](#page-32-2).

#### Examples

```
## generate some artificial data from 'woodmouse':
data(woodmouse)
x \le woodmouse[sample(15, size = 110, replace = TRUE), ]
(h \leq haplotype(x))## the indices of the individuals belonging to the 1st haplotype:
attr(h, "index")[[1]]
plot(sort(h))
## get the frequencies in a named vector:
setNames(lengths(attr(h, "index")), labels(h))
## data posted by Hirra Farooq on r-sig-phylo (see link above):
cat(">[A]\nCCCGATTTTATATCAACATTTATTT------",
    ">[D]\nCCCGATTTT----------------------",
    ">[B]\nCCCGATTTTATATCAACATTTATTT------",
    ">[C]\nCCCGATTTTATATCACCATTTATTTTGATTT",
    file = "x.fas", sep = "\n")
x \leq - read.dna("x.fas", "f")
unlink("x.fas")
## show the sequences and the distances:
alview(x)
dist.dna(x, ''N'', p = TRUE)
## by default there are 3 haplotypes with a warning about ambiguity:
haplotype(x)
## the same 3 haplotypes without warning:
haplotype(x, strict = TRUE)## if we remove the last sequence there is, by default, a single haplotype:
haplotype(x[-4, ])
## to get two haplotypes separately as with the complete data:
haplotype(x[-4, ], strict = TRUE)
## a simpler example:
y <- as.DNAbin(matrix(c("A", "A", "A", "A", "R", "-"), 3))
haplotype(y) # 1 haplotype
haplotype(y, strict = TRUE) # 3 haplotypes
haplotype(y, trailingGapsAsN = FALSE) # 2 haplotypes
## a tricky example with 4 sequences and 1 site:
z \leq -as.DNAbin(matrix(c("Y", "A", "R", "N"), 4))
alview(z, showpos = FALSE)
## a single haplotype is identified:
haplotype(z)
## 'Y' has zero-distance with (and only with) 'N', so they are pooled
## together; at a later iteration of this pooling step, 'N' has
## zero-distance with 'R' (and ultimately with 'A') so they are pooled
```
## <span id="page-32-0"></span>haplotype.loci 33

```
## if the sequences are ordered differently, 'Y' and 'A' are separated:
haplotype(z[c(4, 1:3), ])
```
<span id="page-32-2"></span>haplotype.loci *Haplotype Extraction and Frequencies From Allelic Data*

#### <span id="page-32-1"></span>**Description**

This function extracts haplotypes from phased genotypes.

## Usage

```
## S3 method for class 'loci'
haplotype(x, locus = 1:2, quiet = FALSE, compress = TRUE,
          check.phase = TRUE, ...)## S3 method for class 'haplotype.loci'
plot(x, ...)
dist.haplotype.loci(x)
```
## Arguments

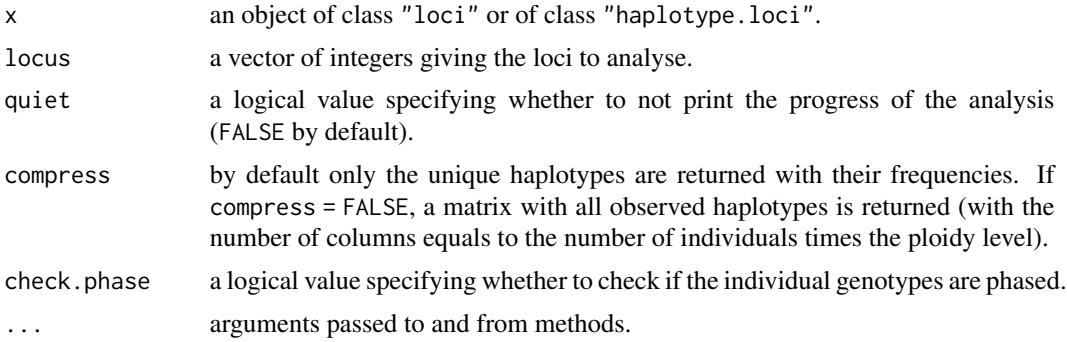

## Details

The individuals with at least one unphased genotype are ignored with a warning.

dist.haplotype.loci computes pairwise distances among haplotypes by counting the number of different alleles.

Checking whether the genotypes are phased can be time consuming with very big data sets. It may be useful to set check.phase = FALSE if several analyses are done on the same data and no warning was issued after the first scan, or you are sure that the genotypes are phased.

#### Value

haplotype returns a matrix of mode character with the loci as rows and the haplotypes as columns. The attribute "freq" gives the counts of each haplotype and the class is "haplotype.loci".

dist.haplotype.loci returns an object of class "dist".

haplotype is a generic function with methods for objects of class "DNAbin" and of class "loci". Note that the class returned by these methods is different: c("haplotype","DNAbin") and "haplotype.loci", respectively. This and other details are likely to change in the future.

## Author(s)

Emmanuel Paradis

#### See Also

[haplotype](#page-29-1), [LD](#page-37-1)

heterozygosity *Heterozygosity at a Locus Using Gene Frequencies*

#### Description

Thes functions compute the mean heterozygosity(ies) from gene frequencies, and return optionally the associated variance(s).

#### Usage

```
H(x, \ldots)## S3 method for class 'loci'
H(x, \text{ variance} = \text{FALSE}, \text{ observed} = \text{FALSE}, \dots)## Default S3 method:
H(x, \text{ variance} = FALSE, ...)
```

```
heterozygosity(x, variance = FALSE)
```
## Arguments

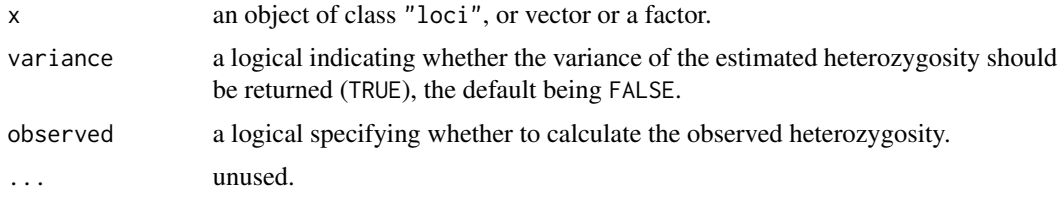

#### Details

The argument x can be either a factor or a vector. If it is a factor, then it is taken to give the individual alleles in the population. If it is a numeric vector, then its values are taken to be the numbers of each allele in the population. If it is a non-numeric vector, it is a coerced as a factor.

The mean heterozygosity is estimated with:

<span id="page-33-0"></span>

$$
\hat{H} = \frac{n}{n-1} \left( 1 - \sum_{i=1}^{k} p_i^2 \right)
$$

<span id="page-34-0"></span>where *n* is the number of genes in the sample, k is the number of alleles, and  $p_i$  is the observed (relative) frequency of the ith allele.

## Value

For the default method: a numeric vector of length one with the estimated mean heterozygosity (the default), or of length two if the variance is returned.

For the "loci" method: a numeric matrix with one, two, or three columns with a row for each locus and the values of heterozygosity as columns.

## Author(s)

Emmanuel Paradis

#### References

Nei, M. (1987) *Molecular evolutionary genetics*. New York: Columbia University Press.

#### See Also

[theta.s](#page-70-1)

#### Examples

```
data(jaguar)
H(jaguar, TRUE, TRUE)
## use the (old) default method:
## convert the data and compute frequencies:
S <- summary(jaguar)
## compute H for all loci:
sapply(S, function(x) H(x$allele))
## ... and its variance
sapply(S, function(x) H(x$allele, variance = TRUE))
```
hw.test *Test of Hardy–Weinberg Equilibrium*

## Description

This function tests, for a series of loci, the hypothesis that genotype frequencies follow the Hardy– Weinberg equilibrium. hw. test is a generic with methods for the classes ["loci"](#page-52-2) and genind. Note that the latter replaces HWE.test.genind in the adegenet package.

36 hw.test

#### Usage

```
hw.test(x, B = 1000, ...)
## S3 method for class 'loci'
hw.test(x, B = 1000, ...)
## S3 method for class 'genind'
hw.test(x, B = 1000, ...)
```
## Arguments

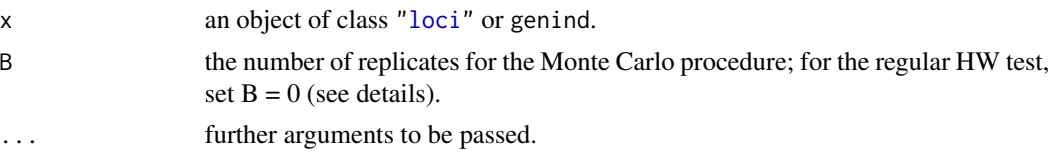

## Details

This test can be performed with any level of ploidy. Two versions of the test are available: the classical  $\chi^2$ -test based on the expected genotype frequencies calculated from the allelic frequencies, and an exact test based on Monte Carlo permutations of alleles (Guo and Thompson 1992). For the moment, the latter version is available only for diploids. Set  $B = 0$  if you want to skip the second test.

## Value

A matrix with three or four columns with the  $\chi^2$ -value, the number of degrees of freedom, the associated *P*-value, and possibly the *P*-value from the Monte Carlo test. The rows of this matrix are the different loci in x.

## Author(s)

Main code by Emmanuel Paradis; wrapper for genind objects by Thibaut Jombart.

#### References

Guo, S. W. and Thompson, E. A. (1992) Performing the exact test of Hardy–Weinberg proportion for multiple alleles. *Biometrics*, 48, 361–372.

## Examples

```
## Not run:
require(adegenet)
## load data
data(nancycats)
## test on genind object, no permutation
hw.test(nancycats, B=0)
## test on loci object
x <- as.loci(nancycats)
```
#### jaguar 37

hw.test(x)

```
## End(Not run)
data(jaguar)
hw.test(jaguar)
```
jaguar *Jaguar Micro-Satellites*

## Description

Fifty nine jaguars (*Panthera onca*) from four populations genotyped at thirteen micro-satellites by Haag et al. (2010).

## Usage

data(jaguar)

# Format

An object of class "loci" with 59 rows and 14 columns.

# Source

Haag, T., Santos, A. S., Sana, D. A., Morato, R. G., Cullen, Jr., L., Crawshaw, Jr., P. G., De Angelo, C., Di Bitetti, M. S., Salzano, F. M. and Eizirik, E. (2010) The effect of habitat fragmentation on the genetic structure of a top predator: loss of diversity and high differentiation among remnant populations of Atlantic Forest jaguars (*Panthera onca*). *Molecular Ecology*, 22, 4906–4921.

Haag, T., Santos, A. S., Sana, D. A., Morato, R. G., Cullen, Jr., L., Crawshaw, Jr., P. G., De Angelo, C., Di Bitetti, M. S., Salzano, F. M. and Eizirik, E. (2010) Data from: The effect of habitat fragmentation on the genetic structure of a top predator: loss of diversity and high differentiation among remnant populations of Atlantic Forest jaguars (Panthera onca). Dryad Digital Repository. doi: [10.5061/dryad.1884](https://doi.org/10.5061/dryad.1884)

#### See Also

## [loci](#page-52-0), [alleles2loci](#page-3-0)

The vignette "ReadingFiles" explains how to read data like these from Dryad ([https://datadryad.](https://datadryad.org/stash) [org/stash](https://datadryad.org/stash)).

```
data(jaguar)
str(jaguar)
s <- summary(jaguar)
## Not run:
## works if the device is large enough:
plot(s, layout = 30, las = 2)
```
## End(Not run)

<span id="page-37-0"></span>

#### LD *Linkage Disequilibrium*

# **Description**

These two functions analyse linkage disequilibrium in the case of phased (LD) or unphased (LD2) genotypes.

#### Usage

 $LD(x, locus = c(1, 2), details = TRUE)$  $LD2(x, locus = c(1, 2), details = TRUE)$ 

## Arguments

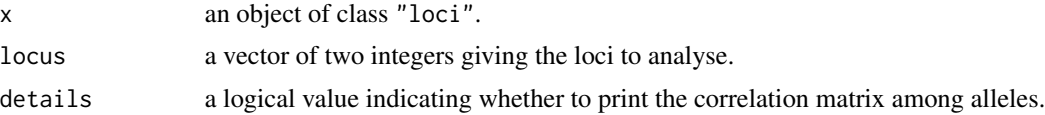

## Details

These functions consider a pair of loci and compute the correlations among pairs of alleles.

LD first scans the data for unphased genotypes: all individuals with at least one unphased genotype are dropped with a warning. It is based on the observed frequencies of haplotypes (Zaykin et al. 2008). LD2 is based on the observed frequencies of different genotypes (Schaid 2004).

Both functions accept any number of alleles. LD can work with any level of ploidy; LD2 works with diploid data.

The present version does not test the significance of the  $T_2$  test (Zaykin et al. 2008) with permutations. These authors present simulation results suggesting that the chi-squared approximation has similar type I error rates and power than the test based on permutations even for small sample sizes. Furthermore, this test has better statistical properties than alternatives such as those reported here (LRT and Pearson's test).

# Value

For both functions, if details = FALSE, only the T2 test is returned.

For LD: if details = TRUE, a named list with the following elements:

Observed frequencies

the counts of haplotypes in the data.

# Expected frequencies

the expected frequencies of haplotypes computed from the observed proportions of alleles under the assumption of no linkage disequilibrium.

#### LDscan 39

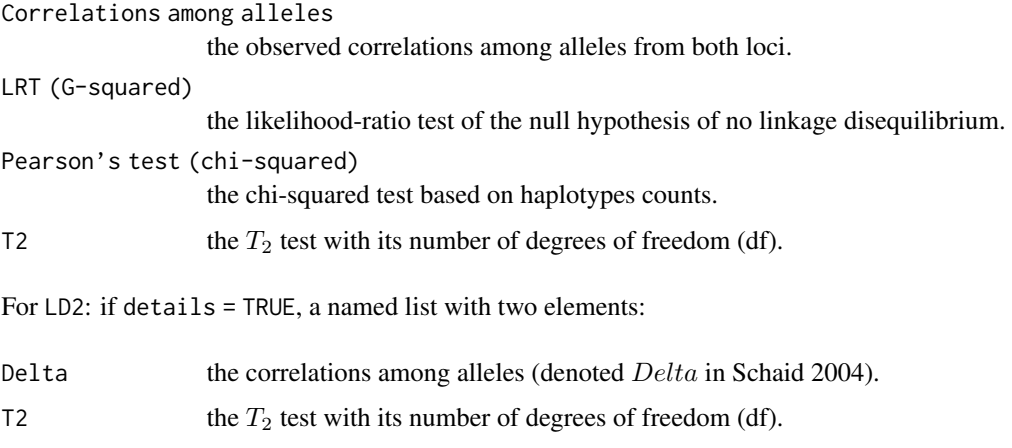

# Author(s)

Emmanuel Paradis

## References

Schaid, D. J. (2004) Linkage disequilibrium testing when linkage phase is unknown. *Genetics*, 166, 505–512.

Zaykin, D. V., Pudovkin, A. and Weir, B. S. (2008) Correlation-based inference for linkage disequilibrium with multiple alleles. *Genetics*, 180, 533–545.

# See Also

[haplotype.loci](#page-32-0), [is.phased](#page-73-0), [LDscan](#page-38-0)

# Examples

```
data(jaguar)
LD2(jaguar, details = FALSE)
LD2(jaguar, locus = 8:9, details = FALSE)
```
<span id="page-38-0"></span>LDscan *Multi-Locus Linkage Disequilibrium*

# Description

LDscan computes a matrix of pairwise linkage disequilibrium (LD) coefficients  $(|r|)$  from a set of loci (which must be bi-allelic; if not, the results are not guaranteed to be meaningful). The genotypes must be phased.

LDmap plots a matrix of LD coefficients, optionally with the positions of the loci.

# Usage

```
LDscan(x, ...)
```

```
## S3 method for class 'DNAbin'
LDscan(x, quiet = FALSE, what = c("r", "Dprime"), ...)
## S3 method for class 'loci'
LDScan(x, depth = NULL, quite = FALSE,what = c("r", "Dprime"), ...)LDmap(d, POS = NULL, breaks = NULL, col = NULL, border = NA,
      angle = 0, asp = 1, cex = 1, scale.legend = 0.8, ...)
```
## Arguments

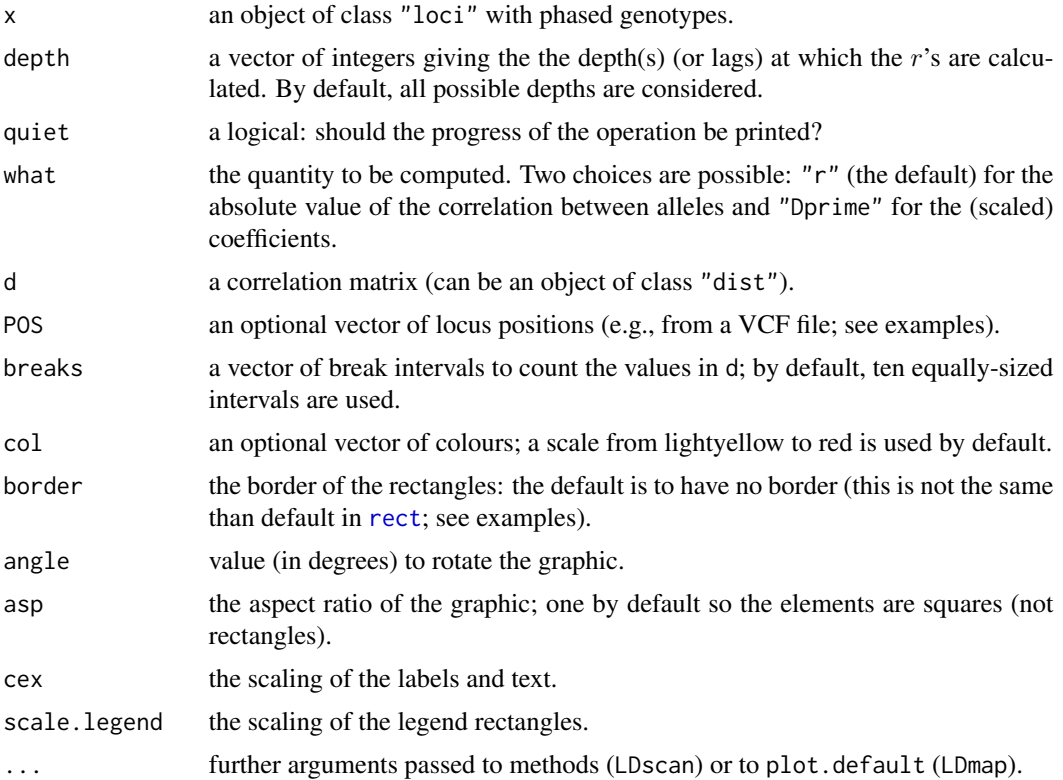

## Details

The LD coefficient  $r$  is well defined when the two loci have only two alleles. In other cases, LD is well defined (see [LD](#page-37-0)) but the definition of  $r$  is not clear.

All levels of ploidy are accepted, but all loci should have the same ploidy level.

If depth is used, the  $r$ 's are calculated only for the pairs of loci that are distant by these values in  $x$ , but necessarily on the chromosome. The returned list has names set with the values of depth. The value returned is actually  $|r|$  (not  $r^2$ ).

#### LDscan 41

# Value

LDscan returns an object of class "dist" by default, or a list if depth is used.

# Author(s)

Emmanuel Paradis

## See Also

[LD](#page-37-0), [read.vcf](#page-53-0)

```
data(woodmouse)
d <- LDscan(woodmouse)
LDmap(d, seg.sites(woodmouse), seq(0, 1, .1))
## Not run:
## Download the VCF file from Dryad:
## https://doi.org/10.5061/dryad.446sv.2
## the VCF file should have this name:
fl <- "global.pop.GATK.SNP.hard.filters.V3.phased_all.pop.maf.05.recode.vcf.gz"
info.fly <- VCFloci(fl)
## LD map from the first 100 loci:
x \le read.vcf(fl, to = 100) # read only 100 loci
res <- LDscan(x)
bks \leq - seq(0, 1, 0.2)
LDmap(res, info.fly$POS[1:100], bks, scale.legend = 3)
## check the chromosomes:
table(info.fly$CHROM)
## LD map from 100 loci randomly distributed on the chromosome:
s <- ceiling(seq(1, 224253, length.out = 100))
xs < - read.vcf(f1, which.loci = s)res2 <- LDscan(xs)
LDmap(res2, info.fly$POS[s], bks, scale.legend = 3)
## something simpler with 10 loci:
x10 < -x[, 1:10]## the VCF file has no locus IDs, so we give some here:
names(x10) <- paste0("Loc", 1:10)
res10 <- LDscan(x10, quiet = TRUE)
LDmap(res10, angle = 45, border = NULL)
```
## <span id="page-41-0"></span>Description

This function computes the median-joining network (MJN) as described by Bandelt et al. (1999).

#### Usage

```
mjn(x, epsilon = 0, max.n.cost = 10000, prefix = 'median.vector_",quiet = FALSE)
## S3 method for class 'mjn'
plot(x, shape = c("circles", "diamond,"),
     bg = c("green", "slategy"), labels = FALSE, ...)
```
## Arguments

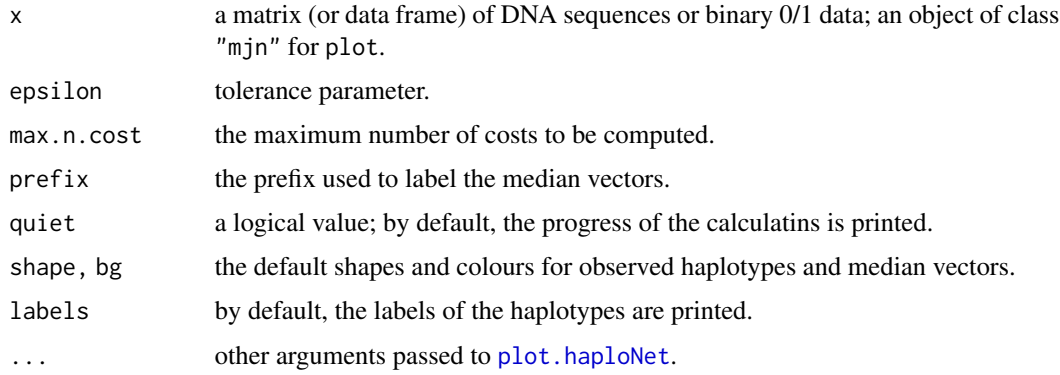

## Details

MJN is a network method where unobserved sequences (the median vectors) are reconstructed and included in the final network. Unlike [mst](#page-44-0), rmst, and msn, mjn works with the original sequences, the distances being calculated internally using a Hamming distance method (with dist(x,"manhattan") for binary data or dist.dna(x,"N") for DNA sequences).

The parameter epsilon controls how the search for new median vectors is performed: the larger this parameter, the wider the search (see the example with binary data).

If the sequences are very divergent, the search for new median vectors can take a very long time. The argument max.n.cost controls how many such vectors are added to the network (the default value should avoid the function to run endlessly).

# Value

an object of class c("mjn", "haploNet") with an extra attribute (data) containing the original data together with the median vectors.

mjn 43

# Note

Since pegas 1.0, mjn is expected to run in reasonable times (less than 15 sec with 100 sequences). Bandelt et al. (1999) reported long computing times because of the need to compute a lot of median vectors. Running times also depend on the level of polymorphism in the data (see above).

# Author(s)

Emmanuel Paradis

# References

Bandelt, H. J., Forster, P. and Rohl, A. (1999) Median-joining networks for inferring intraspecific phylogenies. *Molecular Biology and Evolution*, 16, 37–48.

#### See Also

[haploNet](#page-26-1), [mst](#page-44-0)

```
## data in Table 1 of Bandelt et al. (1999):
x \leq -c(0, 0, 0, 0, 0, 0, 0, 0, 0, 0, 0, 0, 0)1, 1, 1, 1, 0, 0, 0, 0, 0,
       1, 0, 0, 0, 1, 1, 1, 0, 0,
       0, 1, 1, 1, 1, 1, 0, 1, 1)
x \le - matrix(x, 4, 9, byrow = TRUE)
rownames(x) \leq LETTERS[1:4](nt0 < - min(x))(nt1 <- mjn(x, 1))
(nt2 < - min(x, 2))plot(nt0)
## Not run:
## same like in Fig. 4 of Bandelt et al. (1999):
plotNetMDS(nt2, dist(attr(nt2, "data"), "manhattan"), 3)
## End(Not run)
## data in Table 2 of Bandelt et al. (1999):
z <- list(c("g", "a", "a", "a", "a", "a", "a", "a", "a", "a", "a", "a"),
          c("a", "g", "g", "a", "a", "a", "a", "a", "a", "a", "a", "a"),
          c("a", "a", "a", "g", "a", "a", "a", "a", "a", "a", "g", "g"),
          c("a", "a", "a", "a", "g", "g", "a", "a", "a", "a", "g", "g"),
          c("a", "a", "a", "a", "a", "a", "a", "a", "g", "g", "c", "c"),
          c("a", "a", "a", "a", "a", "a", "a", "g", "g", "g", "g", "g", "a", "a"})names(z) <- c("A1", "A2", "B1", "B2", "C", "D")
z <- as.matrix(as.DNAbin(z))
(ntz < -mjn(z, 2))## Not run:
## same like in Fig. 5 of Bandelt et al. (1999):
```

```
plotNetMDS(ntz, dist.dna(attr(ntz, "data"), "N"), 3)
```
## End(Not run)

## MMD *Mismatch Distribution*

# Description

This function draws a histogram of the frequencies of pairwise distances from a set of DNA sequences.

#### Usage

 $MMD(x, xlab = "Distance", main = "", rug = TRUE, legend = TRUE,$  $lcol = c("blue", "red"), lty = c(1, 1), bw = 2, ...)$ 

## Arguments

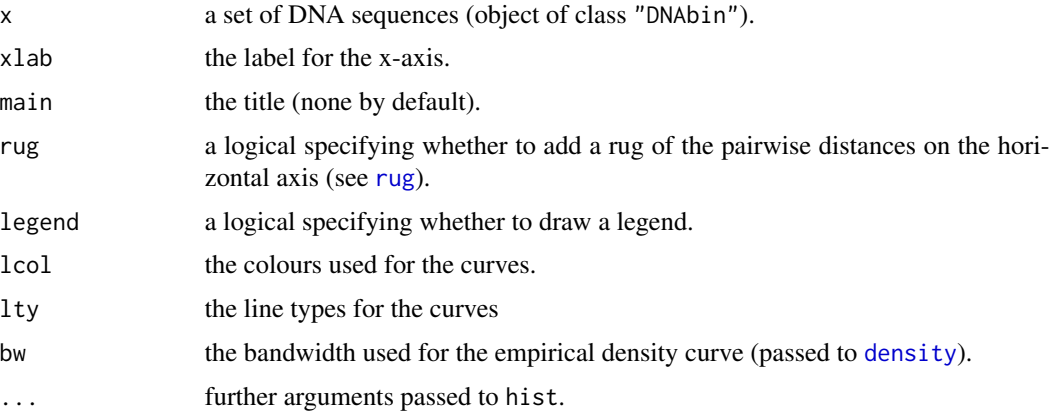

# Details

The histogram shows the observed distribution of pairwise distances. The lines show an empirical density estimate (in blue) and the expected distribution under stable population (Rogers and Harpending 1992).

# Author(s)

Emmanuel Paradis and David Winter

#### References

Rogers, A. R. and Harpending, H. (1992) Population growth makes waves in the distribution of pairwise genetic-differences. *Molecular Biology and Evolution*, 9, 552–569.

 $mst$  45

# Examples

```
data(woodmouse)
MMD(woodmouse, col = "grey")MMD(woodmouse, breaks = 20, legend = FALSE)
MMD(woodmouse, lty = 1:2, lcol = rep("black", 2), col = "lightgrey")
```
#### <span id="page-44-0"></span>mst *Minimum Spanning Tree and Network*

# Description

Computes a minimum spanning tree using Kruskal's algorithm, the minimum spanning network using Bandelt et al.'s algorithm, or the randomized minimum spanning tree (Paradis 2018).

## Usage

```
mst(d)
msn(d)
rmst(d, B = NULL, stop.criterion = NULL, iter.lim = 1000,
     quiet = FALSE)
```
# Arguments

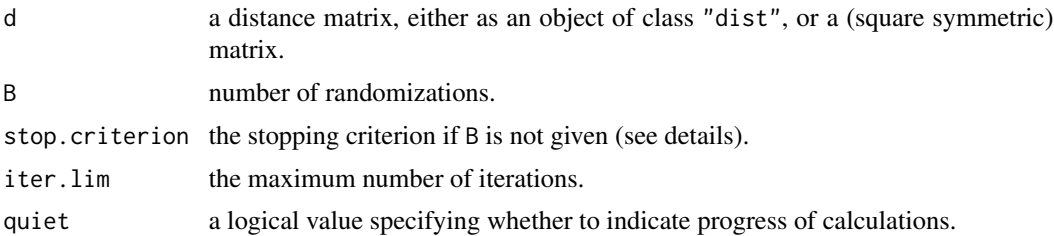

# Details

For the RMST, the calculations stop when no new links are found after a number of successive iterations specified by stop.criterion. By default, this number is ceiling(sqrt(n)) where n is the number of observations. This criterion is ignored if  $B$  is given, or if  $n < 6$  in which case complete enumeration is done. In all cases, no more than iter.lim iterations are done.

#### Value

```
an object of class "haploNet".
```
# Note

ape has a function named mst which is older (and used by other packages) and returns its results in a different form. The present version is more efficient. If you want to use the older version after loading pegas, use ape:: mst since ape will certainly always be loaded before pegas.

### Author(s)

Emmanuel Paradis

# References

Bandelt, H. J., Forster, P. and Rohl, A. (1999) Median-joining networks for inferring intraspecific phylogenies. *Molecular Biology and Evolution*, 16, 37–48.

Kruskal, J. B., Jr. (1956) On the shortest spanning subtree of a graph and the traveling salesman problem. *Proceedings of the American Mathematical Society*, 7, 48–50.

Paradis, E. (2018) Analysis of haplotype networks: the randomized minimum spanning tree method. *Methods in Ecology and Evolution*, 9, 1308–1317. DOI: 10.1111/2041-210X.12969.

#### See Also

[haploNet](#page-26-1), [mjn](#page-41-0)

## Examples

```
data(woodmouse)
d <- dist.dna(woodmouse, "n")
(r < -mst(d))plot(r)
## a case where the RMST and the MJN are identical:
x <- c(">A", "TAAGTGCAT", ">B", "TAAATGCAT", ">C", "TAGGTGCAT", ">D", "TAAGTACAT",
       ">E", "TAAGTGTAT", ">F", "TAAGTACAC", ">G", "TAAGTACGT", ">H", "CAAGTACAC",
       ">I", "CAAGCACAC", ">J", "CAAGTACAT", ">K", "CGAGTACAT", ">L", "TAAGTACGC",
       ">M", "CAAGCACAT")
fl <- tempfile()
cat(x, file = f1, sep = "\n")x \leftarrow \text{read.dna}(f1, "f")tr < -rmst(dist.dna(x, "n"))
ts \leftarrow mjn(x)stopifnot(all.equal(tr, ts))
unlink(fl)
```
mutations *Plot Mutations on Networks*

#### Description

mutations draws annotations about mutations related to the link of a haplotype network.

## Usage

```
mutations(haploNet, link, x, y, data = NULL, style = "table", POS, SEQLEN, ...)
```
#### mutations and the contract of the contract of the contract of the contract of the contract of the contract of the contract of the contract of the contract of the contract of the contract of the contract of the contract of

# Arguments

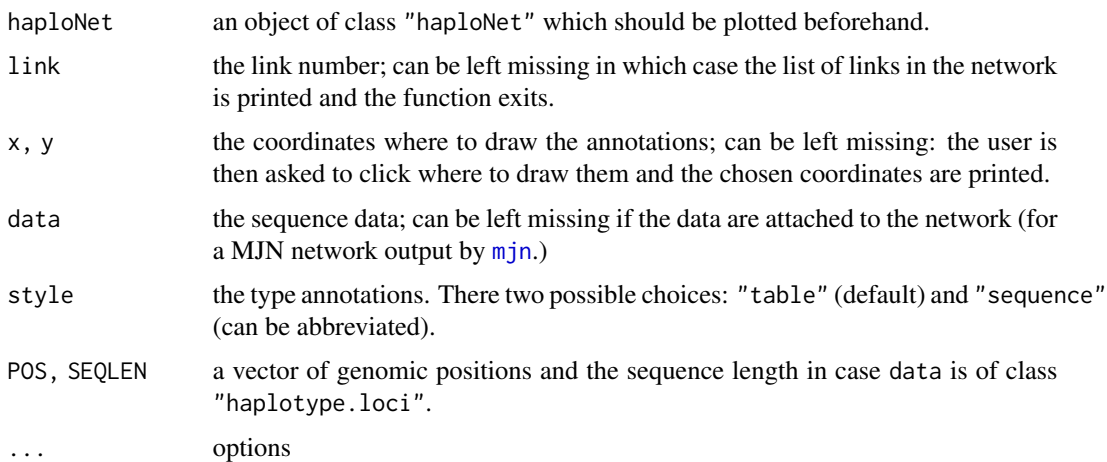

# Details

The easiest way to use this function is with an output from [mjn](#page-41-0) since the data are attached to the network. In other cases, the sequence data must given to the argument data or attached to the network as an attribute named "data".

## Value

none

## Author(s)

Emmanuel Paradis

## See Also

[plot.haploNet](#page-26-0), [haplotype.loci](#page-32-0)

```
## simple example
x \leftarrow as.DNAbin(matrix(c("a", "g"), 2, 1))rownames(x) <- paste("Ind", 1:2, sep = "_")
nt <- mst(dist.dna(x, "N"))
plot(nt)
mutations(nt, link = 1, x = 2, y = 2, data = x)
example(mjn)
plot(ntz, xlim = c(-5, 20))
mutations(ntz, 6, 10, 0, style = "s")mutations(ntz, 8, 10, -2, style = "s")
```
# Description

This is a method of the generic function [na.omit](#page-0-0).

#### Usage

```
## S3 method for class 'loci'
na.omit(object, na.alleles = c("0", ".^"), ...)
```
# Arguments

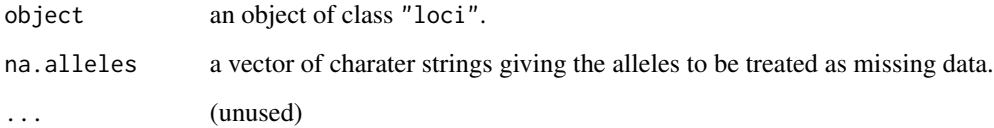

# Details

The side effect of this function is to drop the rows (individuals) with unclearly identified genotypes, i.e., with at least one allele among na.alleles.

Other variables in the data table are eventually checked and levels with no observation (e.g., population) are dropped.

# Value

```
an object of class "loci".
```
## Author(s)

Emmanuel Paradis

```
data(jaguar)
nrow(jaguar)
nrow(na.omit(jaguar))
```
<span id="page-48-0"></span>

# Description

This function computes the nucleotide diversity from a sample of DNA sequences or a set of haplotypes.

## Usage

```
nuc.div(x, \ldots)## S3 method for class 'DNAbin'
nuc.div(x, variance = FALSE, pairwise.deletion = FALSE, ...)## S3 method for class 'haplotype'
nuc.div(x, variance = FALSE, pairwise.deletion = FALSE, ...)
```
## Arguments

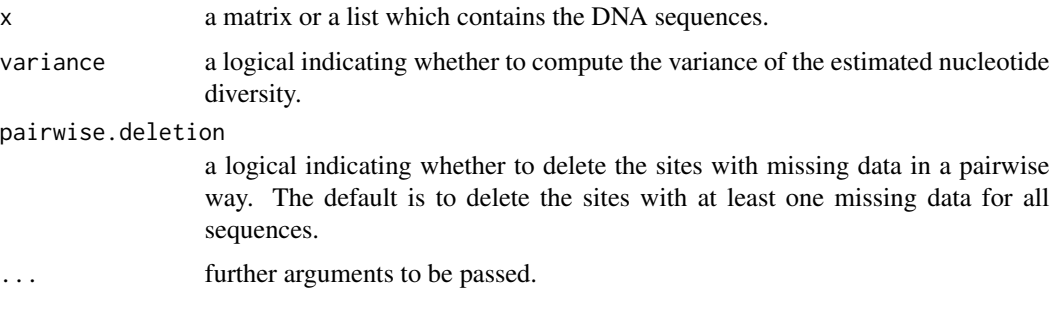

# Details

This is a generic function with methods for classes "DNAbin" and "haplotype". The first method uses the sum of the number of differences between pairs of sequences divided by the number of comparisons (i.e.  $n(n - 1)/2$ , where n is the number of sequences). The second method uses haplotype frequencies. It could be that both methods give (slightly) different results because of missing or ambiguous nucleotides: this is generally solved by setting pairwise.deletion = TRUE.

The variance of the estimated diversity uses formula (10.9) from Nei (1987). This applies only if all sequences are of the same lengths, and cannot be used if pairwise.deletion = TRUE. A bootstrap estimate may be in order if you insist on using the latter option.

# Value

A numeric vector with one or two values if variance = TRUE.

# Author(s)

Emmanuel Paradis

# References

Nei, M. (1987) *Molecular evolutionary genetics*. New York: Columbia University Press.

# See Also

[base.freq](#page-0-0), [GC.content](#page-0-0), [theta.s](#page-70-0), [seg.sites](#page-0-0)

# Examples

```
data(woodmouse)
nuc.div(woodmouse)
nuc.div(woodmouse, TRUE)
nuc.div(woodmouse, FALSE, TRUE)
```
plotNetMDS *Plot Networks With MDS Layout*

# Description

This function plots a haplotype network using a layout calculated from an MDS performed on the pairwise distance matrix. The haplotypes have always the same positions for different networks.

# Usage

```
plotNetMDS(net, d, k = 2, show.mutation = FALSE, col = NULL, font = 2, cex = 1)
```
# Arguments

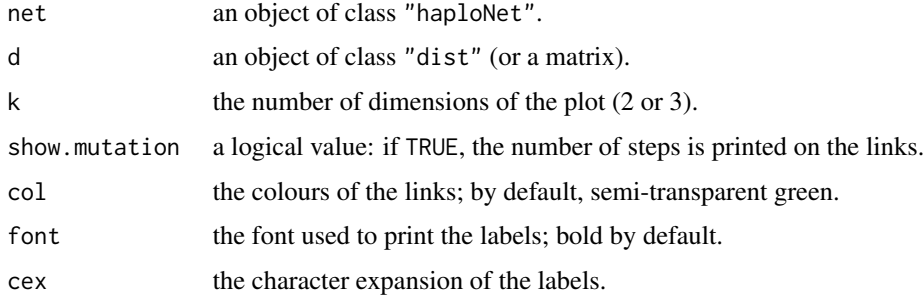

# Value

NULL

## Author(s)

Emmanuel Paradis

#### $R2.test$  51

# References

Paradis, E. (2017) Analysis of haplotype networks: the randomized minimum spanning tree method. Manuscript.

## See Also

[haploNet](#page-26-1)

# Examples

```
data(woodmouse)
d <- dist.dna(woodmouse, "n")
net < -rmst(d)plotNetMDS(net, d)
```
R2.test *Ramos-Onsins–Rozas Test of Neutrality*

# Description

This function computes Ramos-Onsins and Rozas's test of neutrality for a set of DNA sequences.

# Usage

```
R2.test(x, B = 1000, theta = 1, plot = TRUE, quiet = FALSE, ...)
```
# Arguments

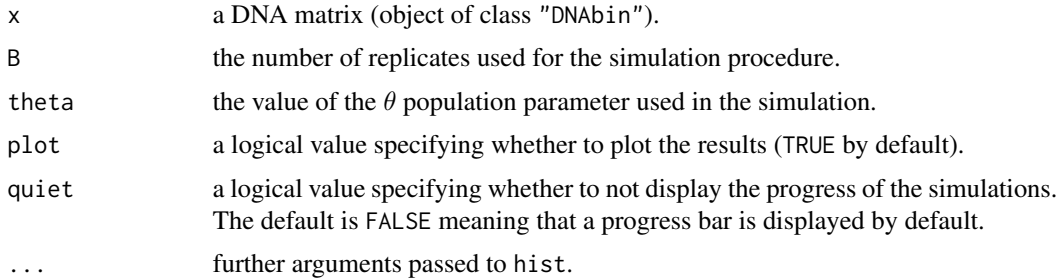

# Value

a list with two elements: R2 the value of the test statistic  $R_2$ , and P.val the associated *P*-value. If  $B = 0$  a single value, the test statistic, is returned

## Note

The simulation procedure probably needs to be tested and improved. However the results make sense so far.

## Author(s)

Emmanuel Paradis

## References

Ramos-Onsins, R. and Rozas, R. (2002) Statistical properties of new neutrality tests against population growth. *Molecular Biology and Evolution*, 19, 2092–2100.

Sano, J. and Tachida, G. (2005) Gene genealogy and properties of test statistics of neutrality under population growth. *Genetics*, 169, 1687–1697.

#### See Also

[read.dna](#page-0-0), [dist.dna](#page-0-0)

# Examples

data(woodmouse) R2.test(woodmouse, quiet = TRUE)

<span id="page-51-0"></span>read.gtx *Read Genetix Data Files*

#### Description

This function reads allelic data from a Genetix file (.gtx).

#### Usage

```
read.gtx(file)
```
## Arguments

file a file name specified by either a variable of mode character or a quoted string.

#### Value

```
A data frame with class c("loci","data.frame").
```
## Note

The package **adegenet** has a similar function, [read.genetix](#page-0-0), but it returns an object of class "genind".

## Author(s)

Emmanuel Paradis

#### read.loci 53

## References

Belkhir, K., Borsa, P., Chikhi, L., Raufaste, N. and Bonhomme, F. (1996–2004) GENETIX 4.05, logiciel sous Windows(TM) pour la genetique des populations. Laboratoire Genome, Populations, Interactions, CNRS UMR 5000, Universite de Montpellier II, Montpellier (France). [http://www.](http://www.genetix.univ-montp2.fr/genetix/intro.htm) [genetix.univ-montp2.fr/genetix/intro.htm](http://www.genetix.univ-montp2.fr/genetix/intro.htm)

# See Also

[read.loci](#page-52-1), [write.loci](#page-77-0), [read.vcf](#page-53-0), [read.genetix](#page-0-0)

# Examples

```
require(adegenet)
(X <- read.gtx(system.file("files/nancycats.gtx", package = "adegenet")))
## compare with the example in ?read.genetix
```
<span id="page-52-1"></span>read.loci *Read Allelic Data Files*

# <span id="page-52-0"></span>Description

This function reads allelic data from a text file: rows are individuals, and columns are loci and optional variables. By default, the first line of the file gives the locus names. If one column is labelled 'population', it is taken as a population variable.

#### Usage

read.loci(file, header = TRUE, loci.sep = "", allele.sep = "/|",  $col.pop = NULL, col.loci = NULL, ...)$ 

# Arguments

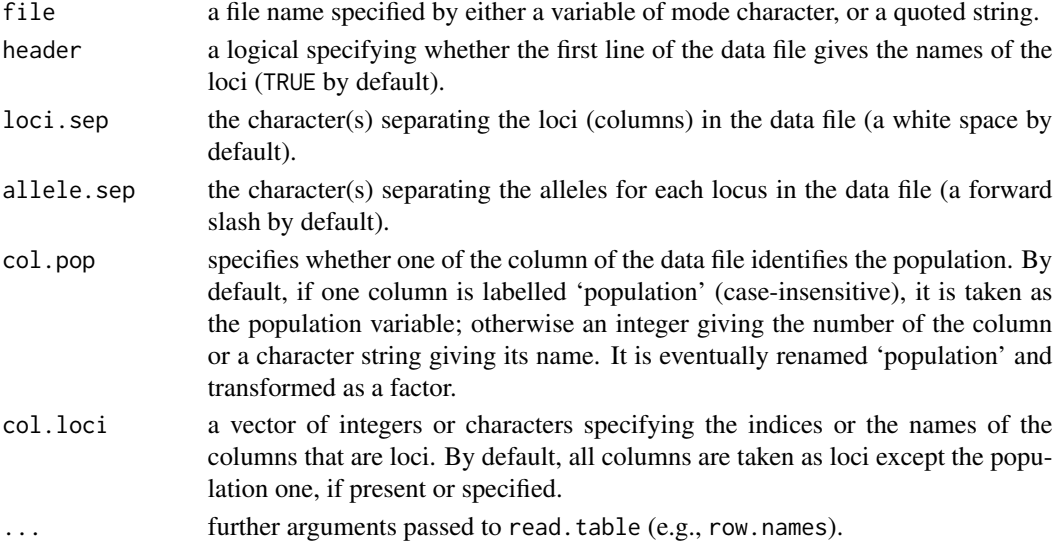

# Details

The rownames of the returned object identify the individual genotypes; they are either taken from the data file if present, or given the values "1", "2", . . . Similarly for the colnames: if absent in the file (in which case header = FALSE must be set), they are given the values " $V1$ ", " $V2$ ", ...

In the returned genotypes, alleles are separated by "/", even if it is not the case in the data file.

The vignette "Reading Genetic Data Files Into R with **adegenet** and **pegas**" explains how to read various file formats including Excel files (type vignette("ReadingFiles") in R).

#### Value

A data frame with class c("loci", "data.frame"). It is a data frame with an attribute "locicol" specifying the columns that must be treated as loci. The latter are factors. The other columns can be of any type.

Details on the structure can be found in [http://ape-package.ird.fr/pegas/DefinitionDataCla](http://ape-package.ird.fr/pegas/DefinitionDataClassesPegas.pdf)ssesPegas. [pdf](http://ape-package.ird.fr/pegas/DefinitionDataClassesPegas.pdf)

#### Author(s)

Emmanuel Paradis

### See Also

[read.gtx](#page-51-0), [read.vcf](#page-53-0), [write.loci](#page-77-0), [summary.loci](#page-62-0)

<span id="page-53-0"></span>

read.vcf *Read Variant Calling Format Files*

#### Description

read.vcf reads allelic data from VCF (variant calling format) files.

write.vcf writes allelic data from an object of class "loci" into a VCF file.

## Usage

```
read.vcf(file, from = 1, to = 10000, which.loci = NULL, quiet = FALSE)
write.vcf(x, file, CHROM = NULL, POS = NULL, quite = FALSE)
```
#### **Arguments**

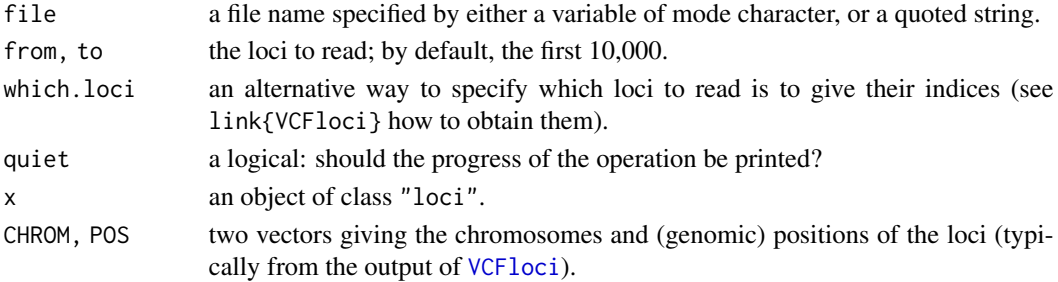

#### read.vcf 55

# Details

The VCF file can be compressed (\*.gz) or not. Since pegas 0.11, compressed remote files can be read (see examples).

A TABIX file is not required (and will be ignored if present).

In the VCF standard, missing data are represented by a dot and these are read "as is" by the present function without trying to substitute by NA.

## Value

```
an object of class c("loci", "data.frame").
```
# Note

Like for VCF1oci, the present function can read either compressed (\*.gz) or uncompressed files. There should be no difference in performance between both types of files if they are relatively small (less than 1 Gb as uncompressed, equivalent to  $~50$  Mb when compressed). For bigger files, it is more efficient to uncompress them (if disk space is sufficient), especially if they have to be accessed several times during the same session.

# Author(s)

Emmanuel Paradis

#### References

<https://www.internationalgenome.org/wiki/Analysis/vcf4.0> <https://github.com/samtools/hts-specs>

## See Also

[VCFloci](#page-75-0), [read.loci](#page-52-1), [read.gtx](#page-51-0), [write.loci](#page-77-0)

```
## Not run:
## Chr Y from the 1000 Genomes:
a <- "https://ftp-trace.ncbi.nih.gov/1000genomes/ftp/release/20130502"
b <- "ALL.chrY.phase3_integrated_v1b.20130502.genotypes.vcf.gz"
## WARNING: the name of the file above may change
url \leq paste(a, b, sep = ''/")
## Solution 1: download first
download.file(url, "chrY.vcf.gz")
## no need to uncompress:
(info <- VCFloci("chrY.vcf.gz"))
str(info) # show the modes of the columns
## Solution 2: read remotely (since pegas 0.11)
info2 <- VCFloci(url)
identical(info, info2)
rm(info2)
```

```
SNP <- is.snp(info)
table(SNP) # how many loci are SNPs?
## compare with:
table(getINFO(info, "VT"))
op \leq par(mfcol = c(4, 1), xpd = TRUE)
lim <- c(2.65e6, 2.95e6)
## distribution of SNP and non-SNP mutations along the Y chr:
plot(info$POS, !SNP, "h", col = "red", main = "non-SNP mutations",
     xlab = "Position", ylab = "", yaxt = "n")rect(\text{lim}[1], -0.1, \text{lim}[2], 1.1, \text{1wd} = 2, \text{1ty} = 2)plot(info$POS, SNP, "h", col = "blue", main = "SNP mutations",
     xlab = "Position", ylab = "", yaxt = "n")rect(\text{lim}[1], -0.1, \text{lim}[2], 1.1, \text{1wd} = 2, \text{1ty} = 2)par(xpd = FALSE)## same focusing on a smaller portion of the chromosome:
plot(info$POS, !SNP, "h", col = "red", xlim = lim, xlab = "Position",
     ylab = "", yaxt = "n")plot(info$POS, SNP, "h", col = "blue", xlim = lim, xlab = "Position",
    ylab = "", yaxt = "n")par(op)
## read both types of mutations separately:
X.SNP <- read.vcf("chrY.vcf.gz", which.loci = which(SNP))
X.other <- read.vcf("chrY.vcf.gz", which.loci = which(!SNP))
identical(rownames(X.SNP), VCFlabels("chrY.vcf.gz")) # TRUE
cat(VCFheader("chrY.vcf.gz"))
## get haplotypes for the first 10 loci:
h <- haplotype(X.SNP, 1:10)
## plot their frequencies:
op <- par(mar = c(3, 10, 1, 1))
plot(h, horiz=TRUE, las = 1)
par(op)
## End(Not run)
```
replot *Edit the Layout of a Haplotype Network*

## Description

This function makes possible to change the layout of a haplotype network interactively or with specified coordinates.

## Usage

```
replot(xy = NULL, col.identifier = "purple", ...)
```
#### replot 57

## Arguments

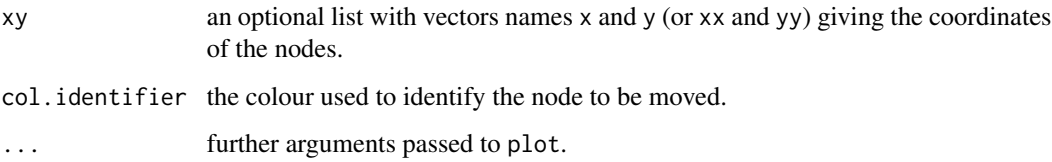

# Details

This function can be used in two ways. By default (i.e., replot()), the user can edit a plotted haplotype network by clicking with the mouse on the graphical window: a message is printed asking to click once close to the node to move and then clicking again where this node should be placed (careful: two separate single clicks). Editing is stopped with a right click.

The second possible use is to specify the new coordinates of the nodes with the argument xy, typically, from a previous call to replot (see examples).

Since pegas 1.0, these coordinates can be used directly in [plot.haploNet](#page-26-0) making possible to combine networks with other graphics (which not possible with replot because the network is replotted).

# Value

a named list with two numeric vertors (x and y).

#### Author(s)

Emmanuel Paradis

## See Also

[haploNet](#page-26-1), [haploFreq](#page-24-0)

#### Examples

```
## Not run:
data(woodmouse)
net <- haploNet(haplotype(woodmouse))
plot(net)
o <- replot() # interactive
## click to rearrange the network at will...
## then do a different plot using the same coordinates:
plot(net, bg = "red", labels = FALSE, show.mutation = 2)replot(o) # not interactive
```
## End(Not run)

#### Description

This function tests the hypothesis of a molecular evolutionary clock (i.e., a constant rate of molecular evolution) between two samples using an outgroup sample. It can be applied to both nucleotide and amino acid sequences.

# Usage

rr.test(x, y, out)

# Arguments

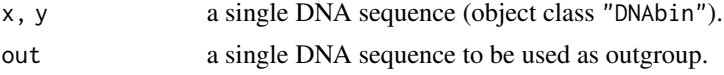

# Value

a list with two numeric values: Chi (Chi-squared statistic) and Pval (the P-value).

#### Author(s)

Alastair Potts <potts.a@gmail.com>

#### References

Tajima, F. (1993) Simple methods for testing molecular clock hypothesis. *Genetics*, 135, 599–607. (Equation 4)

```
require(ape)
data(woodmouse)
rr.test(x = woodmouse[2, ], y = woodmouse[3, ], out = woodmouse[1, ])# Test all pairs in a sample:
outgroup <- woodmouse[1, ]
n <- nrow(woodmouse)
cc < - combn(2:n, 2)FUN \leq function(x)
    rr.test(woodmouse[x[1], ], woodmouse[x[2], ], outgroup)$Pval
OUT <- apply(cc, 2, FUN)
### two ways to arrange the output:
RES \leq matrix(NA, n - 1, n - 1)
RES[row(RES) > col(RES)] <- OUT
RES < -t(RES)RES[row(RES) > col(RES)] <- OUT
```
# site.spectrum 59

```
RES < -t(RES)dimnames(RES) <- list(2:n, 2:n)
RES <- as.dist(RES)
### 2nd method:
class(OUT) <- "dist"
attr(OUT, "Labels") <- as.character(2:15)
attr(OUT, "Size") \leq -n - 1L
attr(OUT, "Diag") <- attr(OUT, "Upper") <- FALSE
### they are the same:
all(OUT == RES)
```
<span id="page-58-0"></span>site.spectrum *Site Frequency Spectrum*

# Description

site.spectrum computes the (un)folded site frequency spectrum of a set of aligned DNA sequences or SNPs.

#### Usage

```
site.spectrum(x, ...)
## S3 method for class 'DNAbin'
site.spectrum(x, folded = TRUE, outgroup = 1, ...)
## S3 method for class 'loci'
site.spectrum(x, folded = TRUE, ancestral = NULL, ...)## S3 method for class 'spectrum'
plot(x, col = "red", main = NULL, ...)
```
# Arguments

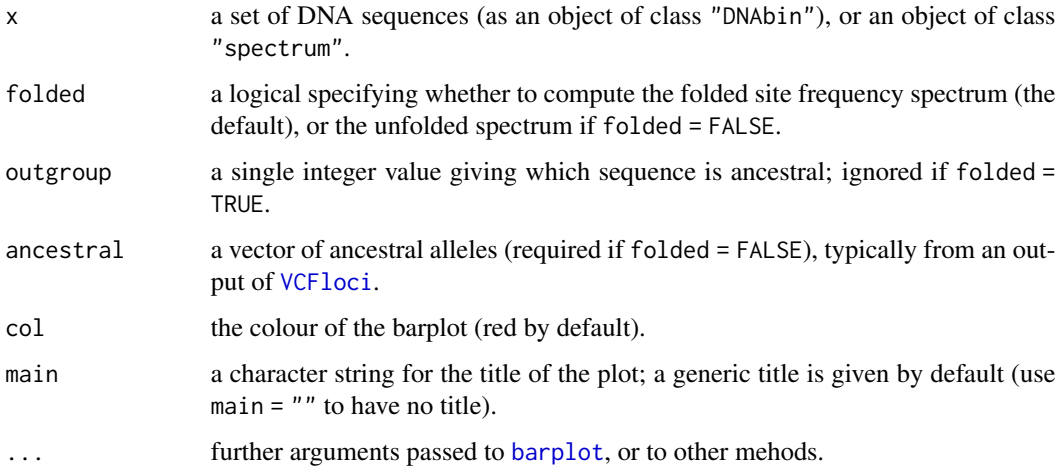

# Details

Under the infinite sites model of mutation, mutations occur on distinct sites, so every segregating (polymorphic) site defines a partition of the n sequences (see Wakeley, 2009). The *site frequency spectrum* is a series of values where the ith element is the number of segregating sites defining a partition of i and n−i sequences. The *unfolded* version requires to define an ancestral state with an external (outgroup) sequence, so i varies between 1 and  $n - 1$ . If no ancestral state can be defined, the *folded* version is computed, so i varies between 1 and  $n/2$  or  $(n - 1)/2$ , for n even or odd, respectively.

If folded = TRUE, sites with more than two states are ignored and a warning is returned giving how many were found.

If folded = FALSE, sites with an ambiguous state at the external sequence are ignored and a warning is returned giving how many were found. Note that it is not checked if some sites have more than two states.

If x is an object of class "loci", the loci which are not biallelic (e.g., SNPs) are dropped with a warning.

#### Value

site.spectrum returns an object of class "spectrum" which is a vector of integers (some values may be equal to zero) with the attributes "sample.size" and "folded" (a logical value) indicating which version of the spectrum has been computed.

#### Author(s)

Emmanuel Paradis

#### References

Wakeley, J. (2009) *Coalescent Theory: An Introduction.* Greenwood Village, CO: Roberts and Company Publishers.

#### See Also

[DNAbin](#page-0-0) for manipulation of DNA sequences in R, [haplotype](#page-29-0)

```
require(ape)
data(woodmouse)
(sp <- site.spectrum(woodmouse))
plot(sp)
```
# Description

This function fits a model of population change using the site frequency spectrum (SFS). The default assumes  $\Theta = 1$ . A model of population change estimates the temporal changes in  $\Theta$  with respect to the value of this parameter at present time. The model is specified by the user with the option epoch.

## Usage

```
stairway(x, epoch = NULL, step.min = 1e-6, step.max = 1e-3)
## S3 method for class 'stairway'
plot(x, type = "S", xlab = "Coalescent intervals",ylab = expression(Theta), ...)
## S3 method for class 'stairway'
lines(x, type = "S", \ldots)
```
# Arguments

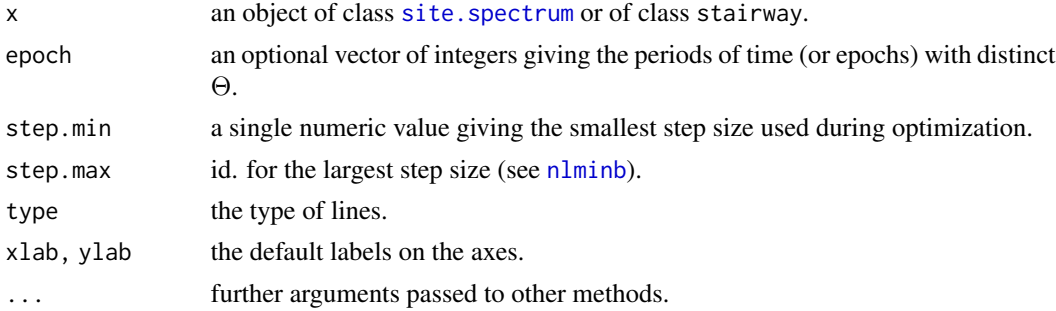

# Details

The basic method implemented in this function is similar to Polanski and Kimmel (2003). The temporal model with "epochs" is from Liu and Fu (2015).

#### Value

By default, a single numeric value with the null deviance. If epoch is used, a list with the following components:

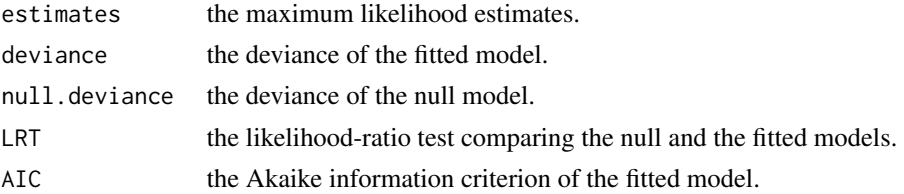

### Author(s)

Emmanuel Paradis

#### References

Liu, X. M. and Fu, Y. X. (2015) Exploring population size changes using SNP frequency spectra. *Nature Genetics*, 47, 555–559.

Polanski, A. and Kimmel, M. (2003) New explicit expressions for relative frequencies of singlenucleotide polymorphisms with application to statistical inference on population growth. *Genetics*, 165, 427–436.

# See Also

[site.spectrum](#page-58-0), [nlminb](#page-0-0)

## Examples

```
data(woodmouse)
sp <- site.spectrum(woodmouse)
stairway(sp, c(1, 1, 1, 1, 1, 1, 1, 1, 2, 2, 2, 2, 2, 2))
```
subset.haplotype *Subsetting and Filtering Haplotypes*

# Description

This function selects haplotypes based on their (absolute) frequencies and/or proportions of missing nucleotides.

# Usage

```
## S3 method for class 'haplotype'
subset(x, minfreq = 1, maxfreq = Inf, maxna = Inf, na = c("N", "?"), ...)
```
## Arguments

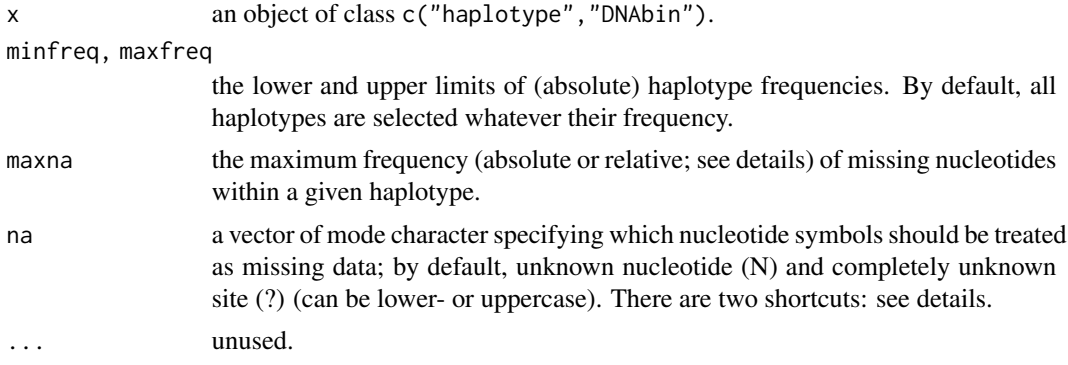

## summary.loci 63

### Details

The value of maxna can be either less than one, or greater or equal to one. In the former case, it is taken as specifying the maximum proportion (relative frequency) of missing data within a given haplotype. In the latter case, it is taken as the maximum number (absolute frequency).

na = "all" is a shortcut for all ambiguous nucleotides (including N) plus alignment gaps and completely unknown site (?).

na = "ambiguous" is a shortcut for only ambiguous nucleotides (including N).

# Value

```
an object of class c("haplotype","DNAbin").
```
## Author(s)

Emmanuel Paradis

# See Also

[haplotype](#page-29-0)

#### Examples

```
data(woodmouse)
h <- haplotype(woodmouse)
subset(h, maxna = 20)
subset(h, maxna = 20/ncol(h)) # same thing than above
```
<span id="page-62-0"></span>summary.loci *Print and Summaries of Loci Objects*

## Description

These functions print and summarize table of alleles and loci (objects of class "loci").

# Usage

```
## S3 method for class 'loci'
print(x, details = FALSE, ...)## S3 method for class 'loci'
summary(object, ...)
## S3 method for class 'summary.loci'
print(x, \ldots)## S3 method for class 'loci'
x[i, j, drop = FALSE]## S3 method for class 'summary.loci'
plot(x, loci, what = "both", layout = 1, col = c("blue", "red"), ...)
```
### Arguments

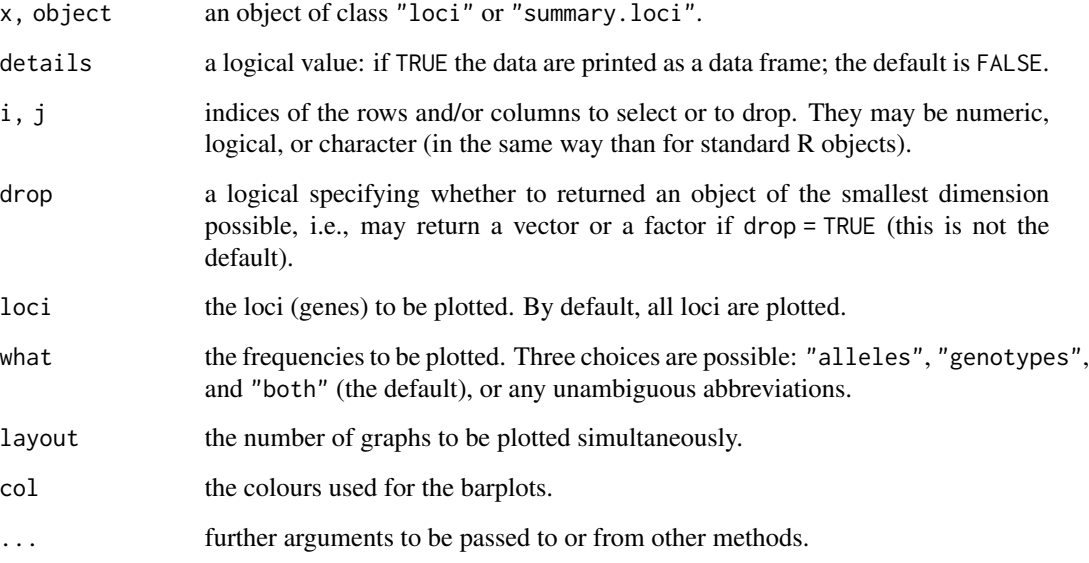

# Details

Genotypes not observed in the data frame are not counted.

When using the [ method, if only one column is extracted and the option drop = TRUE, or if the returned data frame has no 'locus' column, then the class "loci" is dropped. The option drop = FALSE (default) keeps the class (see examples).

An object of class "loci" can be edited in the R data editor with, e.g.,  $fix(x)$  or  $x \leq -edit(x)$ .

summary.loci computes the absolute frequencies (counts); see the examples on how to compute the relative frequencies (proportions).

## Value

summary.loci returns a list with the genes as names and each element made a list with two vectors "genotype" and "allele" with the frequencies (numbers) of genotypes and alleles, respectively. The names of these two vectors are the observed genotypes and alleles.

print and plot methods return NULL.

# Author(s)

Emmanuel Paradis

# See Also

[read.loci](#page-52-1), [getAlleles](#page-73-0), [edit.loci](#page-16-0)

 $sw$  65

# Examples

```
data(jaguar)
s <- summary(jaguar)
## Not run:
## works if the device is large enough:
plot(s, layout = 30, las = 2)layout(1)
## End(Not run)
## compute the relative frequencies:
rapply(s, function(x) x/sum(x), how = "replace")## extract a single locus:
jaguar[, 1]
jaguar[, 1, drop = TRUE] # returns a vector
jaguar[[1]] \qquad \qquad \qquad # also returns a vector
```
#### sw *Sliding Windows*

#### Description

Applies a function over a matrix or a vector using sliding windows. sw is a generic function with a method for "DNAbin" matrices.

## Usage

```
sw(x, width, step, ...)
## Default S3 method:
sw(x, width = 100, step = 50, POS = NULL,FUN = mean, out.of.pos = NA\_real, na.rm = TRUE, L = NULL, ...)
## S3 method for class 'DNAbin'
sw(x, width = 100, step = 50, FUN = GC.content,rowAverage = FALSE, quiet = TRUE, \ldots)
## S3 method for class 'sw'
plot(x, type = "l", xlab = "Position", x.scaling = 1,show.ranges = FALSE, col.ranges = "blue",
     lty.ranges = 1, lwd.ranges = 1, \dots)
```
## Arguments

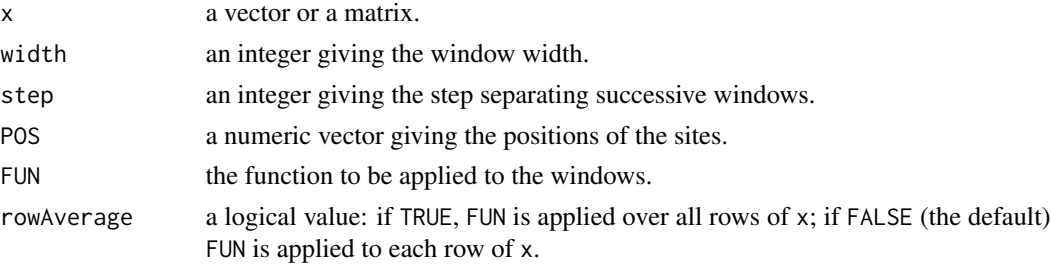

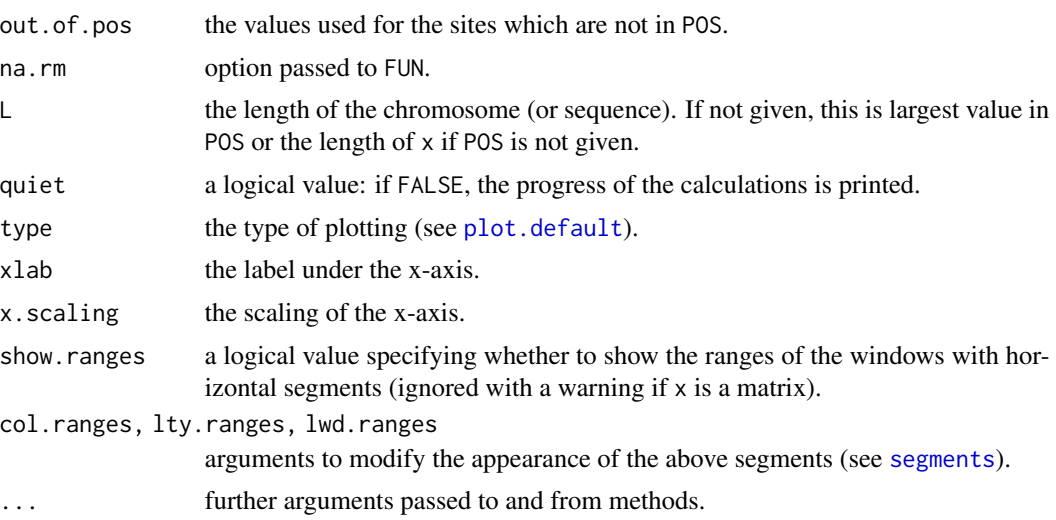

# Details

FUN should return a single value.

x should be a matrix for the "DNAbin" method, or a vector for the default one.

For the default method, the vector  $x$  is expanded into a vector of length  $\mathsf{L}$  (see above on how this value is found) and the positions which are not in POS are filled with the value given in out.of.pos. The resulting vector is then analysed with the function FUN which must have an option na.rm. If the function you want to use does not have this option, you can use something like FUN = function(x,na.rm = TRUE) foo(x[!is.na(x)]), replacing 'foo' by the name of your function. You may also include more control on the handling of missing data.

# Value

a matrix or a vector (if rowAverage = TRUE).

## Author(s)

Emmanuel Paradis

pos <- sort(sample(1e6, 100))

```
data(woodmouse)
sw(woodmouse)
sw(woodmouse, 200, 200)
sw(woodmouse, 200, 200, rowAverage = TRUE)
## to get the proportions of G:
foo \leq function(x) base.freq(x)["g"]
sw(woodmouse, 200, 200, FUN = foo, rowAverage = TRUE)
## a simulated example with the default method:
x \leftarrow runif(100)
```
# tajima.test 67

```
resx \le - sw(x, w = 2e4, s = 5e3, POS = pos, L = 1e6)
plot(resx, show.ranges = TRUE, x.scaling = 1e6, xlab = "Position (Mb)")
```
tajima.test *Test of the Neutral Mutation Hypothesis*

## Description

This function tests the neutral mutation hypothesis with Tajima's *D*.

# Usage

tajima.test(x)

#### Arguments

x a set of DNA sequences (object of class "DNAbin").

# Value

A list with three numeric values:

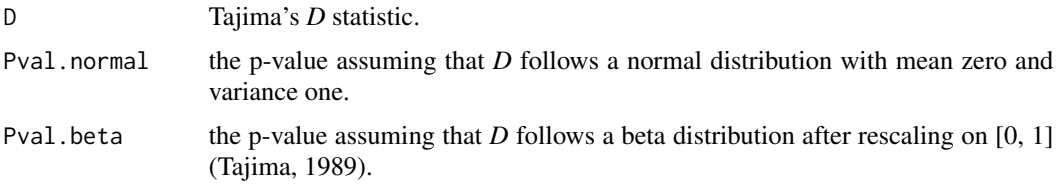

# Note

Alignment gaps in the sequences are ignored when calculating pairwise distances.

# Author(s)

Emmanuel Paradis

# References

Tajima, F. (1989) Statistical method for testing the neutral mutation hypothesis by DNA polymorphism. *Genetics*, 123, 595–595.

```
require(ape)
data(woodmouse)
tajima.test(woodmouse)
```
<span id="page-67-0"></span>

## Description

This function computes the population parameter THETA using the homozygosity (or mean heterozygosity) from gene frequencies.

## Usage

 $theta.h(x, standard_error = FALSE)$ 

#### Arguments

x a vector or a factor.

standard.error a logical indicating whether the standard error of the estimated theta should be returned (TRUE), the default being FALSE.

#### Details

The argument x can be either a factor or a vector. If it is a factor, then it is taken to give the individual alleles in the population. If it is a numeric vector, then its values are taken to be the numbers of each allele in the population. If it is a non-numeric vector, it is a coerced as a factor.

The standard error is computed with an approximation due to Chakraborty and Weiss (1991).

#### Value

A numeric vector of length one with the estimated theta (the default), or of length two if the standard error is returned (standard.error = TRUE).

#### Author(s)

Emmanuel Paradis

#### References

Zouros, E. (1979) Mutation rates, population sizes and amounts of electrophoretic variation at enzyme loci in natural populations. *Genetics*, 92, 623–646.

Chakraborty, R. and Weiss, K. M. (1991) Genetic variation of the mitochondrial DNA genome in American Indians is at mutation-drift equilibrium. *American Journal of Physical Anthropology*, 86, 497–506.

# See Also

[heterozygosity](#page-33-0), [theta.s](#page-70-0), [theta.k](#page-68-0), [theta.tree](#page-71-0)

#### $theta. k$  69

# Examples

```
data(jaguar)
## compute frequencies:
S <- summary(jaguar)
## compute THETA for all loci:
sapply(S, function(x) theta.h(x$allele))
```
<span id="page-68-0"></span>theta.k *Population Parameter THETA using Expected Number of Alleles*

## Description

This function computes the population parameter THETA using the expected number of alleles.

#### Usage

theta.k(x,  $n = NULL$ ,  $k = NULL$ )

## Arguments

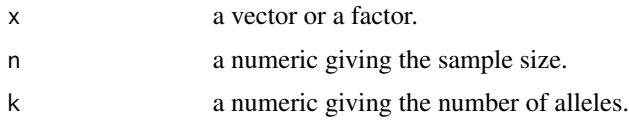

# Details

This function can be used in two ways: either with a vector giving the individual genotypes from which the sample size and number of alleles are derived (e.g., theta.k(x)), or giving directly these two quantities (e.g., theta.k( $n = 50, k = 5$ )).

The argument x can be either a factor or a vector. If it is a factor, then it is taken to give the individual alleles in the population. If it is a numeric vector, then its values are taken to be the numbers of each allele in the population. If it is a non-numeric vector, it is a coerced as a factor.

Both arguments n and k must be single numeric values.

#### Value

A numeric vector of length one with the estimated theta.

# Note

For the moment, no standard-error or confidence interval is computed.

# Author(s)

Emmanuel Paradis

## References

Ewens, W. J. (1972) The sampling theory of selectively neutral alleles. *Theoretical Population Biology*, 3, 87–112.

## See Also

[theta.h](#page-67-0), [theta.s](#page-70-0), [theta.tree](#page-71-0)

# Examples

```
data(jaguar)
## compute frequencies:
S <- summary(jaguar)
## compute THETA for all loci:
sapply(S, function(x) theta.k(x$allele))
```
theta.msat *Population Parameter THETA From Micro-Satellites*

## Description

This function estimates the population parameter  $\theta$  using micro-satellite data with three different estimators.

#### Usage

theta.msat(x)

# Arguments

x an object of class "loci".

## Details

The three estimators are based on (i) the variance of the number of repeats, (ii) the expected homozygosity (both described in Kimmel et al., 1998), and (iii) the mean allele frequencies (Haasl and Payseur, 2010).

The data must be micro-satellites, so the allele names must be the allele sizes (see the example). If the data are expressed in repeat counts, then only the first estimator is affected.

# Value

a numeric matrix with loci as rows and the three estimates of  $\theta$  as columns.

## Author(s)

Emmanuel Paradis

#### theta.s  $\frac{71}{2}$

# References

Kimmel, M., Chakraborty, R., King, J. P., Bamshad, M., Watkins, W. S. and Jorde, L. B. (1998) Signatures of population expansion in microsatellite repeat data. *Genetics*, 148, 1921–1930.

Haasl, R. J. and Payseur, B. A. (2010) The number of alleles at a microsatellite defines the allele frequency spectrum and facilitates fast accurate estimation of θ. *Molecular Biology and Evolution*, 27, 2702–2715.

# See Also

[theta.h](#page-67-0), [theta.tree](#page-71-0)

## Examples

data(jaguar) theta.msat(jaguar)

<span id="page-70-0"></span>theta.s *Population Parameter THETA using Segregating Sites*

# Description

This function computes the population parameter THETA using the number of segregating sites s in a sample of  $n$  DNA sequences.

#### Usage

```
theta.s(x, \ldots)## S3 method for class 'DNAbin'
theta.s(x, variance = FALSE, ...)
## Default S3 method:
theta.s(x, n, variance = FALSE, ...)
```
#### Arguments

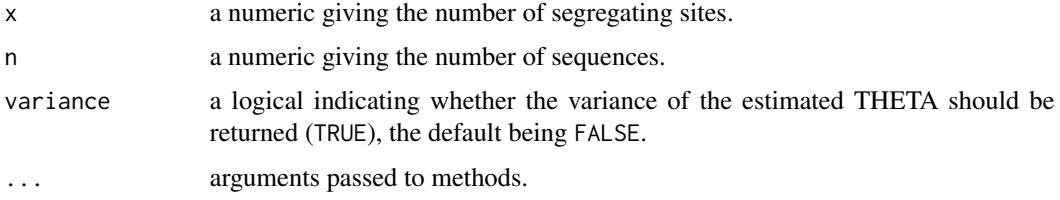

# Value

A numeric vector of length one with the estimated theta (the default), or of length two if the standard error is returned (variance = TRUE).

## Note

The number of segregating sites needs to be computed beforehand, for instance with the function seg.sites (see example below).

## Author(s)

Emmanuel Paradis

# References

Watterson, G. A. (1975) On the number of segragating sites in genetical models without recombination. *Theoretical Population Biology*, 7, 256–276.

Tajima, F. (1989) Statistical method for testing the neutral mutation hypothesis by DNA polymorphism. *Genetics*, 123, 585–595.

## See Also

[theta.h](#page-67-0), [theta.k](#page-68-0), [seg.sites](#page-0-0), [nuc.div](#page-48-0), [theta.tree](#page-71-0)

#### Examples

```
data(woodmouse)
theta.s(woodmouse)
theta.s(woodmouse, variance = TRUE)
## using the default:
s <- length(seg.sites(woodmouse))
n <- nrow(woodmouse)
theta.s(s, n)
```
<span id="page-71-0"></span>theta.tree *Population Parameter THETA Using Genealogy*

# Description

These functions estimate the population parameter  $\Theta$  from a genealogy (coded a as phylogenetic tree) under the coalescent.

#### Usage

```
theta.tree(phy, theta, fixed = FALSE, analytical = TRUE, log = TRUE)
theta.tree.hetero(phy, theta, fixed = FALSE, log = TRUE)
```
#### <span id="page-72-0"></span>theta.tree 73

#### **Arguments**

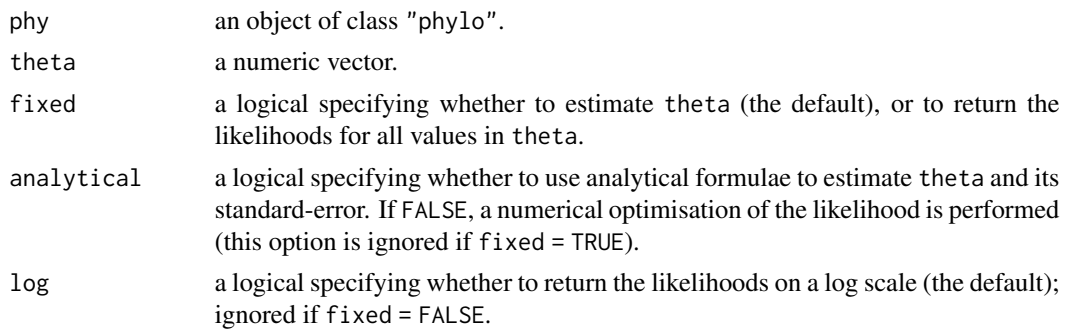

### Details

With theta. tree, the tree phy is considered as a genealogy with contemporaneous samples, and therefore should be ultrametric. With theta.tree.hetero, the samples may be heterochronous so phy can be non-ultrametric. If phy is ultrametric, both functions return the same results.

By default,  $\theta$  is estimated by maximum likelihood and the value given in theta is used as starting value for the minimisation function (if several values are given as a vector the first one is used). If fixed = TRUE, then the [log-]likelihood values are returned corresponding to each value in theta.

The present implementation does a numerical optimisation of the log-likelihood function (with [nlminb](#page-0-0)) with the first partial derivative as gradient. It is possible to solve the latter and have a direct analytical MLE of  $\theta$  (and its standard-error), but this does not seem to be faster.

#### Value

If fixed = FALSE, a list with two elements:

the ta the maximum likelihood estimate of  $\Theta$ ;

logLik the log-likelihood at its maximum.

If fixed = TRUE, a numeric vector with the [log-]likelihood values.

### Author(s)

Emmanuel Paradis

#### References

Kingman, J. F. C. (1982) The coalescent. *Stochastic Processes and their Applications*, 13, 235–248. Kingman, J. F. C. (1982) On the genealogy of large populations. *Journal of Applied Probability*, 19A, 27–43.

Wakeley, J. (2009) *Coalescent Theory: An Introduction.* Greenwood Village, CO: Roberts and Company Publishers.

#### See Also

[theta.h](#page-67-0), [theta.s](#page-70-0), [theta.k](#page-68-0)

#### <span id="page-73-0"></span>Examples

```
tr < -r \text{coal}(50)(o \leq theta.tree(tr))
theta.tree(tr, 10, analytical = FALSE) # uses nlminb()## profile log-likelihood:
THETA <- seq(0.5, 2, 0.01)
logLikelihood <- theta.tree(tr, THETA, fixed = TRUE)
plot(THETA, logLikelihood, type = "l")
xx \leq - seq(o$theta - 1.96 * o$se, o$theta + 1.96 * o$se, 0.01)
yy <- theta.tree(tr, xx, fixed = TRUE)
polygon(c(xx, rev(xx)), c(yy, rep(0, length(xx))),
        border = NA, col = "lightblue")
segments(o$theta, 0, o$theta, o$logLik, col = "blue")
abline(v = 1, lty = 3)legend("topright", legend = expression("log-likelihood",
       "True " * theta, hat(theta) * " (MLE)", "95%\ conf. interv."),
       lty = c(1, 3, 1, 1), lwd = c(1, 1, 1, 15),col = c("black", "black", "blue", "lightblue"))
```
utilities *Utily Functions for pegas*

#### Description

The first three functions extract information on loci, expand.genotype creates a table of all possible genotypes given a set of alleles, proba.genotype calculates expected probabilities of genotypes under Hardy–Weinberg equilibrium, is. snp tests whether a locus is a SNP, is. phased tests whether a gentotype is phased, and unphase unphase phased genotypes.

#### Usage

```
getPloidy(x)
getAlleles(x)
getGenotypes(x)
expand.genotype(n, alleles = NULL, ploidy = 2, matrix = FALSE)
proba.genotype(alleles = c("1", "2"), p, ploidy = 2)
is.snp(x)## S3 method for class 'loci'
is.snp(x)
is.phased(x)
unphase(x)
```
# Arguments

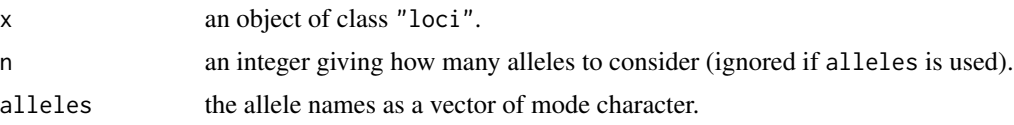

#### utilities 75

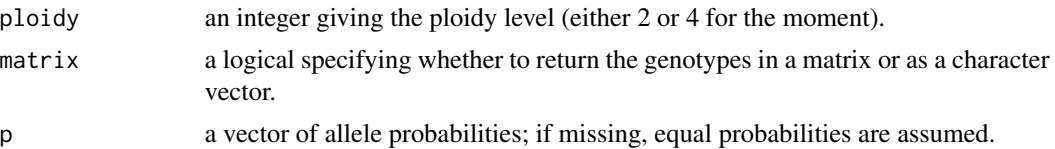

#### **Details**

expand.genotype and proba.genotype accept any level of ploidy and any number of alleles.

For is.snp, a locus is defined as a SNP if it has two alleles and their labels are made of a single character (e.g., A and T, or 1 and 2, but not A and AT).

#### Value

getPloidy returns the ploidy level of all genotypes as a matrix of integers with rownames and colnames taken from x.

getAlleles and getGenotypes return the alleles and genotypes, respectively, observed in all loci in an object of class "loci" as a list.

expand.genotype returns a character vector (the default) or a matrix where the rows are the genotypes and the columns are the alleles. The matrix is numeric by default, or character if the argument alleles is given.

proba.genotype returns a numeric vector with names set as the genotypes.

is.snp returns a logical vector specifying whether each locus is a SNP.

is. phased returns a matrix of the same size than the original data specifying whether each genotype is phased or not.

unphase unphases the genotypes and eventually pools those that become identical once unphased (e.g., A|T and T|A).

# Author(s)

Emmanuel Paradis

#### Examples

```
data(jaguar)
X \leftarrow jaguar[, 1:2]
getAlleles(X)
getGenotypes(X)
expand.genotype(2)
expand.genotype(2, LETTERS[1:3])
expand.genotype(3, ploidy = 4)
proba.genotype() # classical HWE with 2 alleles
## an octoploid with a six-allele locus (1287 possible genotypes):
length(p \leq-proba.genotype(alleles = LETTER[1:6], ploidy = 8))max(p) # ~ 0.006
## back to the jaguar data:
s < - summary(X)
## allele counts from the first locus:
p <- s[[1]]$allele
```

```
## expected probabilities for the 136 possible genotypes...
proba.genotype(names(p), p/sum(p))
## ... to be compared with s[[1]]$genotype
```
# VCFloci *Information From VCF Files*

#### Description

These functions help to extract information from VCF files and to select which loci to read with [read.vcf](#page-53-0).

# Usage

```
VCFloci(file, what = "all", chunk.size = 1e9, quiet = FALSE)
## S3 method for class 'VCFinfo'
print(x, ...)VCFheader(file)
VCFlabels(file)
## S3 method for class 'VCFinfo'
is.snp(x)
rangePOS(x, from, to)
selectQUAL(x, threshold = 20)
getINFO(x, what = "DP", as.is = FALSE)
```
## Arguments

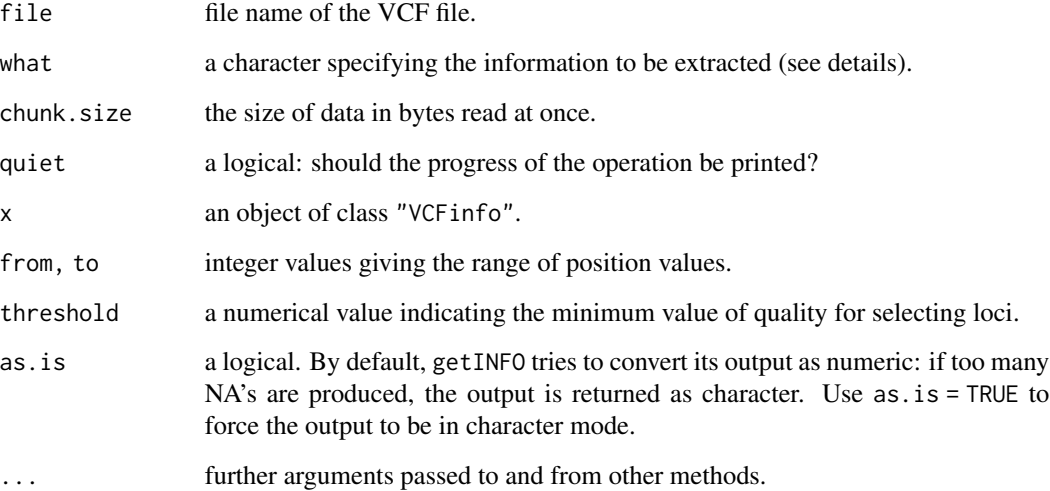

<span id="page-75-0"></span>

#### VCFloci 77

#### Details

The variant call format (VCF) is described in details in the References. Roughly, a VCF file is made of two parts: the header and the genotypes. The last line of the header gives the labels of the genotypes: the first nine columns give information for each locus and are (always) "CHROM", "POS", "ID", "REF", "ALT", "QUAL", "FILTER", "INFO", and "FORMAT". The subsequent columns give the labels (identifiers) of the individuals; these may be missing if the file records only the variants. Note that the data are arranged as the transpose of the usual way: the individuals are as columns and the loci are as rows.

VCFloci is the main function documented here: it reads the information relative to each locus. The option what specifies which column(s) to read. By default, all of them are read. If the user is interested in only the locus positions, the option what = "POS" would be used.

Since VCF files can be very big, the data are read in portions of chunk. size bytes. The default (1) Gb) should be appropriate in most situations. This value should not exceed 2e9.

VCFheader returns the header of the VCF file (excluding the line of labels). VCFlabels returns the individual labels.

The output of VCFloci is a data frame with as many rows as there are loci in the VCF file and storing the requested information. The other functions help to extract specific information from this data frame: their outputs may then be used to select which loci to read with [read.vcf](#page-53-0).

is.snp tests whether each locus is a SNP (i.e., the reference allele, REF, is a single charater and the alternative allele, ALT, also). It returns a logical vector with as many values as there are loci. Note that some VCF files have the information VT (variant type) in the INFO column.

rangePOS and selectQUAL select some loci with respect to values of position or quality. They return the indices (i.e., row numbers) of the loci satisfying the conditions.

getINFO extracts a specific information from the INFO column. By default, these are the total depths (DP) which can be changed with the option what. The meaning of these information should be described in the header of the VCF file.

#### Value

VCFloci returns an object of class "VCFinfo" which is a data frame with a specific print method.

VCFheader returns a single character string which can be printed nicely with cat.

VCFlabels returns a vector of mode character.

is.snp returns a vector of mode logical.

rangePOS and selectQUAL return a vector of mode numeric.

getINFO returns a vector of mode character or numeric (see above).

#### Note

VCFloci is able to read either compressed (\*.gz) or uncompressed files.

#### Author(s)

Emmanuel Paradis

#### 78 write.loci

# References

<https://www.internationalgenome.org/wiki/Analysis/vcf4.0> <https://github.com/samtools/hts-specs>

#### See Also

[read.vcf](#page-53-0)

# Examples

## see ?read.vcf

write.loci *Write Allelic Data Files*

# Description

This function writes allelic data into a text file.

### Usage

```
write.loci(x, file = "", loci.sep = " ", allele.sep = "/|", ...)
```
# Arguments

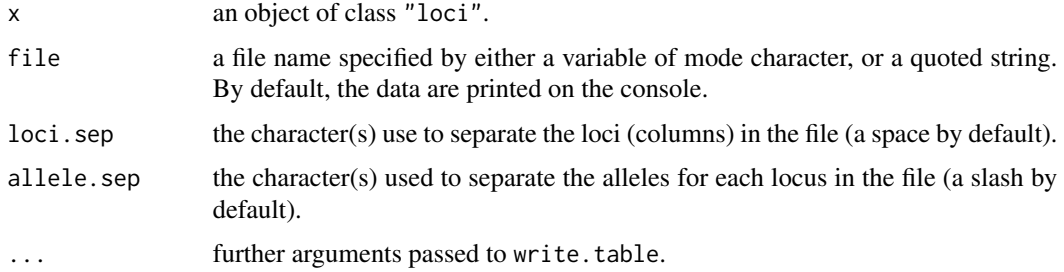

#### Value

NULL

# Author(s)

Emmanuel Paradis

# See Also

[read.loci](#page-52-0), [write.table](#page-0-0) for all its options

<span id="page-77-0"></span>

#### write.loci **79**

# Examples

```
data(jaguar)
x \leq -jaguar[1:10, 1:3] # take a small subset
write.loci(x)
## use of '...':
write.loci(x, loci.sep = "\t", quote = FALSE, col.names = FALSE)
```
# Index

∗ IO alleles2loci, [4](#page-3-0) as.loci, [9](#page-8-0) edit.loci, [17](#page-16-0) read.gtx, [52](#page-51-0) read.loci, [53](#page-52-1) read.vcf, [54](#page-53-1) VCFloci, [76](#page-75-0) write.loci, [78](#page-77-0) ∗ cluster dist.asd, [15](#page-14-0) ∗ datasets jaguar, [37](#page-36-0) ∗ hplot allelicrichness, [6](#page-5-0) getHaploNetOptions, [23](#page-22-0) haploNet, [27](#page-26-0) haplotype, [30](#page-29-0) MMD, [44](#page-43-0) plotNetMDS, [50](#page-49-0) replot, [56](#page-55-0) site.spectrum, [59](#page-58-0) summary.loci, [63](#page-62-0) ∗ htest F4, [18](#page-17-0) Fst, [19](#page-18-0) hw.test, [35](#page-34-0) R2.test, [51](#page-50-0) rr.test, [58](#page-57-0) tajima.test, [67](#page-66-0) ∗ lplot getHaploNetOptions, [23](#page-22-0) mutations, [46](#page-45-0) ∗ manip bind.loci, [11](#page-10-0) by.loci, [12](#page-11-0) cophenetic.haploNet, [13](#page-12-0) diffHaplo, [14](#page-13-0) dist.asd, [15](#page-14-0)

geod, [20](#page-19-0) geoTrans, [21](#page-20-0) hap.div, [24](#page-23-0) haploFreq, [25](#page-24-0) haplotype, [30](#page-29-0) haplotype.loci, [33](#page-32-0) heterozygosity, [34](#page-33-0) na.omit.loci, [48](#page-47-0) nuc.div, [49](#page-48-0) site.spectrum, [59](#page-58-0) subset.haplotype, [62](#page-61-0) summary.loci, [63](#page-62-0) sw, [65](#page-64-0) theta.h, [68](#page-67-1) theta.k, [69](#page-68-1) theta.s, [71](#page-70-1) utilities, [74](#page-73-0) VCFloci, [76](#page-75-0) ∗ models all.equal.haploNet, [3](#page-2-0) amova, [7](#page-6-0) haploNet, [27](#page-26-0) LD, [38](#page-37-0) LDscan, [39](#page-38-0) mjn, [42](#page-41-0) mst, [45](#page-44-0) stairway, [61](#page-60-0) theta.msat, [70](#page-69-0) theta.tree, [72](#page-71-0) ∗ model dist.hamming, [16](#page-15-0) ∗ multivariate dist.asd, [15](#page-14-0) ∗ package pegas-package, [3](#page-2-0) ∗ univar heterozygosity, [34](#page-33-0) nuc.div, [49](#page-48-0) theta.h, [68](#page-67-1)

#### INDEX  $81$

theta.k, [69](#page-68-1) theta.s, [71](#page-70-1) [.haplotype *(*haplotype*)*, [30](#page-29-0) [.loci *(*summary.loci*)*, [63](#page-62-0) all.equal, *[4](#page-3-0)* all.equal.haploNet, [3](#page-2-0) alleles2loci, [4,](#page-3-0) *[10](#page-9-0)*, *[37](#page-36-0)* allelicrichness, [6](#page-5-0) amova, [7](#page-6-0) as.dist, *[21](#page-20-0)* as.evonet.haploNet *(*haploNet*)*, [27](#page-26-0) as.igraph.haploNet *(*haploNet*)*, [27](#page-26-0) as.loci, *[5](#page-4-0)*, [9](#page-8-0) as.network.haploNet *(*haploNet*)*, [27](#page-26-0) as.phylo.haploNet *(*haploNet*)*, [27](#page-26-0) barplot, *[31](#page-30-0)*, *[59](#page-58-0)* base.freq, *[31](#page-30-0)*, *[50](#page-49-0)* bind.loci, [11](#page-10-0) by, *[12,](#page-11-0) [13](#page-12-0)* by.loci, [12,](#page-11-0) *[18,](#page-17-0) [19](#page-18-0)* cat, *[22](#page-21-0)* cbind.loci *(*bind.loci*)*, [11](#page-10-0) cophenetic, *[14](#page-13-0)* cophenetic.haploNet, [13](#page-12-0) cophenetic.phylo, *[14](#page-13-0)* density, *[44](#page-43-0)* df2genind, *[10](#page-9-0)* diffHaplo, [14,](#page-13-0) *[29](#page-28-0)* dist.asd, [15](#page-14-0) dist.dna, *[28](#page-27-0)*, *[52](#page-51-0)* dist.hamming, [16](#page-15-0) dist.haplotype.loci, *[17](#page-16-0)* dist.haplotype.loci *(*haplotype.loci*)*, [33](#page-32-0) DNAbin, *[31](#page-30-0)*, *[60](#page-59-0)* edit.loci, [17,](#page-16-0) *[64](#page-63-0)* expand.genotype *(*utilities*)*, [74](#page-73-0) F2 *(*F4*)*, [18](#page-17-0) F3 *(*F4*)*, [18](#page-17-0) F4, [18](#page-17-0) Fst, *[19](#page-18-0)*, [19](#page-18-0)

GC.content, *[50](#page-49-0)* genind, *[10](#page-9-0)* genind2loci *(*as.loci*)*, [9](#page-8-0)

geod, [20,](#page-19-0) *[22](#page-21-0)* geoTrans, *[21](#page-20-0)*, [21](#page-20-0) geoTrans2 *(*geoTrans*)*, [21](#page-20-0) getAlleles, *[64](#page-63-0)* getAlleles *(*utilities*)*, [74](#page-73-0) getGenotypes *(*utilities*)*, [74](#page-73-0) getHaploNetOptions, [23](#page-22-0) getINFO *(*VCFloci*)*, [76](#page-75-0) getPhi *(*amova*)*, [7](#page-6-0) getPloidy, *[10](#page-9-0)*, *[16](#page-15-0)* getPloidy *(*utilities*)*, [74](#page-73-0) H *(*heterozygosity*)*, [34](#page-33-0) hap.div, [24](#page-23-0) haploFreq, [25,](#page-24-0) *[29](#page-28-0)*, *[31](#page-30-0)*, *[57](#page-56-0)* haploNet, *[4](#page-3-0)*, *[14](#page-13-0)*, *[26](#page-25-0)*, [27,](#page-26-0) *[31](#page-30-0)*, *[43](#page-42-0)*, *[45,](#page-44-0) [46](#page-45-0)*, *[51](#page-50-0)*, *[57](#page-56-0)* haplotype, *[14](#page-13-0)*, *[17](#page-16-0)*, *[26](#page-25-0)*, *[29](#page-28-0)*, [30,](#page-29-0) *[34](#page-33-0)*, *[60](#page-59-0)*, *[63](#page-62-0)* haplotype.loci, *[31](#page-30-0)*, [33,](#page-32-0) *[39](#page-38-0)*, *[47](#page-46-0)* heterozygosity, [34,](#page-33-0) *[68](#page-67-1)* hw.test, [35](#page-34-0) image.DNAbin, *[31](#page-30-0)* is.phased, *[16](#page-15-0)*, *[39](#page-38-0)* is.phased *(*utilities*)*, [74](#page-73-0) is.snp, *[16](#page-15-0)* is.snp *(*utilities*)*, [74](#page-73-0) is.snp.VCFinfo *(*VCFloci*)*, [76](#page-75-0) jaguar, [37](#page-36-0) LD, *[34](#page-33-0)*, [38,](#page-37-0) *[40,](#page-39-0) [41](#page-40-0)* LD2 *(*LD*)*, [38](#page-37-0) LDmap *(*LDscan*)*, [39](#page-38-0) LDscan, *[39](#page-38-0)*, [39](#page-38-0) lines.stairway *(*stairway*)*, [61](#page-60-0) loci, *[35–](#page-34-0)[37](#page-36-0)* loci *(*read.loci*)*, [53](#page-52-1) loci2alleles *(*alleles2loci*)*, [4](#page-3-0) loci2genind *(*as.loci*)*, [9](#page-8-0) loci2SnpMatrix *(*as.loci*)*, [9](#page-8-0) mjn, *[29](#page-28-0)*, [42,](#page-41-0) *[46,](#page-45-0) [47](#page-46-0)* MMD, [44](#page-43-0) msn *(*mst*)*, [45](#page-44-0) mst, *[4](#page-3-0)*, *[29](#page-28-0)*, *[42,](#page-41-0) [43](#page-42-0)*, [45](#page-44-0) mutations, *[24](#page-23-0)*, [46](#page-45-0) NA, *[19](#page-18-0)*

na.omit, *[48](#page-47-0)* na.omit.loci, [48](#page-47-0)

### 82 INDEX

```
nlminb, 61, 62, 73
nuc.div, 25, 49, 72
```

```
par, 23
pegas (pegas-package), 3
pegas-package, 3
plot.default, 66
plot.haploNet, 24, 42, 47, 57
plot.haploNet (haploNet), 27
plot.haplotype (haplotype), 30
plot.haplotype.loci (haplotype.loci), 33
plot.mjn (mjn), 42
plot.spectrum (site.spectrum), 59
plot.stairway (stairway), 61
plot.summary.loci (summary.loci), 63
plot.sw (sw), 65
plotNetMDS, 50
print.amova (amova), 7
print.haploNet (haploNet), 27
print.haplotype (haplotype), 30
print.loci (summary.loci), 63
print.summary.loci (summary.loci), 63
print.VCFinfo (VCFloci), 76
proba.genotype (utilities), 74
```

```
R2.test, 51
rangePOS (VCFloci), 76
rarefactionplot (allelicrichness), 6
rbind.loci (bind.loci), 11
read.dna, 52
read.genetix, 52, 53
read.gtx, 52, 54, 55
read.loci, 5, 10, 17, 53, 53, 55, 64, 78
read.vcf, 41, 53, 54, 54, 76–78
rect, 40
replot, 28, 29, 56
rhost (allelicrichness), 6
rmst (mst), 45
rr.test, 58
Rst (Fst), 19
rug, 44
```

```
seg.sites, 14, 31, 50, 72
segments, 66
selectQUAL (VCFloci), 76
setHaploNetOptions
        (getHaploNetOptions), 23
site.spectrum, 59, 61, 62
sort.haplotype (haplotype), 30
```
stairway, [61](#page-60-0) subset.haplotype, *[31](#page-30-0)*, [62](#page-61-0) summary.haplotype *(*haplotype*)*, [30](#page-29-0) summary.loci, *[17](#page-16-0)*, *[54](#page-53-1)*, [63](#page-62-0) sw, [65](#page-64-0)

tajima.test, [67](#page-66-0) theta.h, [68,](#page-67-1) *[70](#page-69-0)[–73](#page-72-0)* theta.k, *[68](#page-67-1)*, [69,](#page-68-1) *[72,](#page-71-0) [73](#page-72-0)* theta.msat, [70](#page-69-0) theta.s, *[35](#page-34-0)*, *[50](#page-49-0)*, *[68](#page-67-1)*, *[70](#page-69-0)*, [71,](#page-70-1) *[73](#page-72-0)* theta.tree, *[68](#page-67-1)*, *[70](#page-69-0)[–72](#page-71-0)*, [72](#page-71-0)

unphase *(*utilities*)*, [74](#page-73-0) utilities, [74](#page-73-0)

VCFheader *(*VCFloci*)*, [76](#page-75-0) VCFlabels *(*VCFloci*)*, [76](#page-75-0) VCFloci, *[54,](#page-53-1) [55](#page-54-0)*, *[59](#page-58-0)*, [76](#page-75-0)

write.loci, *[53](#page-52-1)[–55](#page-54-0)*, [78](#page-77-0) write.pegas.amova *(*amova*)*, [7](#page-6-0) write.table, *[78](#page-77-0)* write.vcf *(*read.vcf*)*, [54](#page-53-1)